people's computers PCC Box E Menlo Park, CA 94025

 $D = 2239$ 

Second class postage paid at Menlo Park, California 94025 and additional entry points

3

### \$1 EACH

Games, listings, programming languages, random insanity! We still have available a few issues stretching way back to the beginning of time (October, 1972) when People's Computers was published as a newspaper called People's Computer Company.

### GET 'EM WHILE THEY LAST!

BYRON JOHNSON 356 LAGUNA FERR SINI VALLEY, CA 9 3065

Highlights of available back issues are listed on the order card at the center of the magazine. Buy a couple at a buck each, or go whole hog and get ALL 12 for just SID!

-

93065JOHNSB09

I

# people's<br>computers VOL 8 NO

*J* 

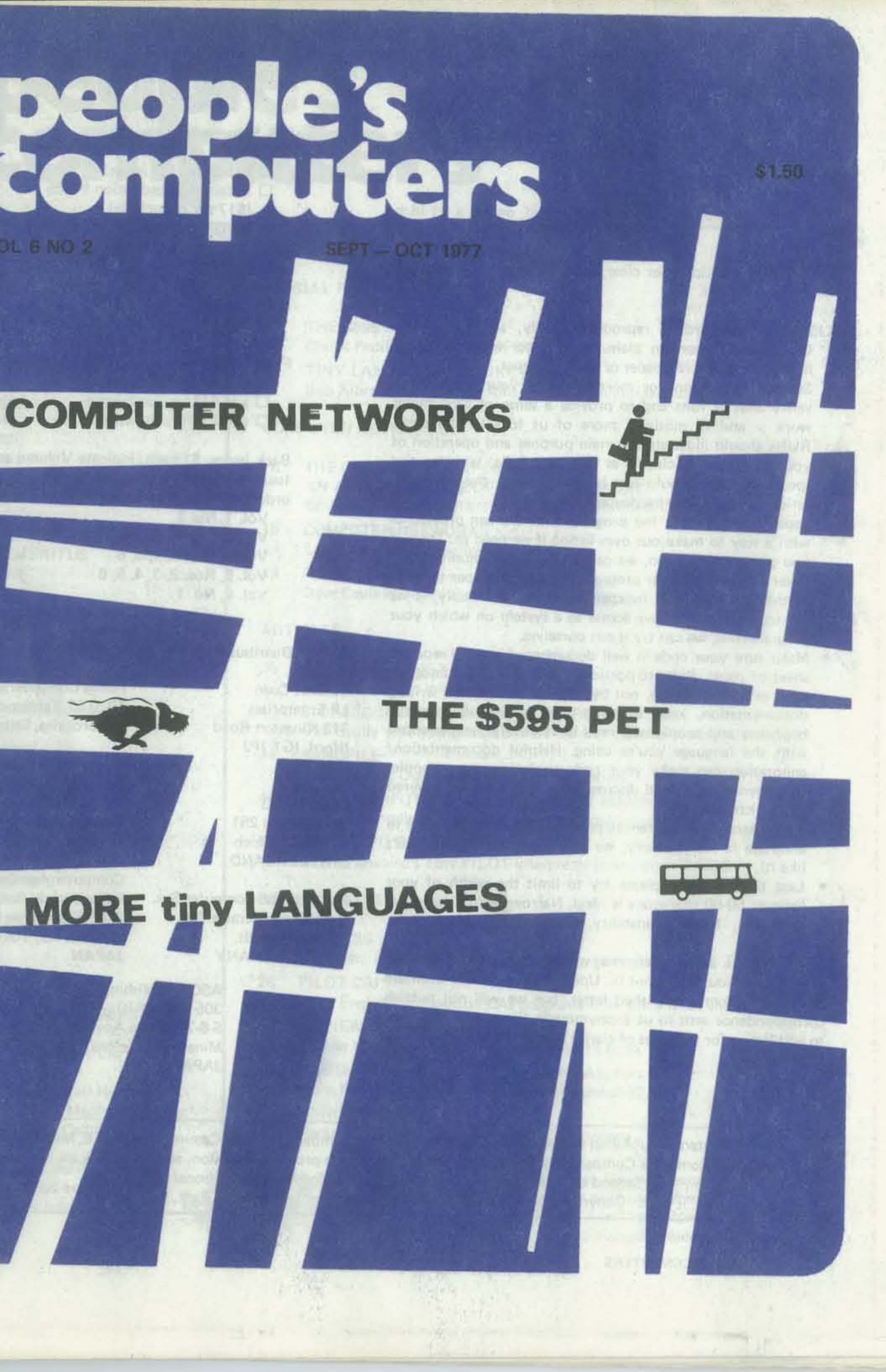

### SUBMITTING ITEMS FOR PUBLICATION

LABEL everything please, your name, address and the *date;*  tapes should also include the program name, language and system.

TYPE text if at all possible, double-spaced, on 81/2 x 11 inch white paper.

DRAWINGS should be as clear and neat as possible in black ink on white paper.

LISTINGS are hard to reproduce clearly, so please note:

LETTERS are always welcome; we assume its OK to publish them unless you ask us not to. Upon request we will withhold your name from a published letter, but we will not publish correspondence sent to us anonymously. We reserve the right to edit letters for purposes of clarity and brevity.

### **SUBSCRIPTIONS**

- Use a new ribbon on plain white paper when making a listing; we prefer roll paper or fan-fold paper.
- Send copies of one or more RUNs of your program, to verify that it runs and to provide a sense of how things work - and to motivate more of us to read the code. RUNs should illustrate the main purpose and operation of your program as clearly as possible. Bells, whistles and special features should just be described in the documentation unless they're particularly relevant.
- Paper tapes of both the program and runs can provide us with a way to make our own listing if we need to. Then, if you give us permission, we can let CCC (Community Computer Center) sell your program cheaply via paper tape, to further the spread of inexpensive software. Finally, if we are so lucky as to have access to a system on which your program runs, we can try it out ourselves.
- Make sure your code is well documented -- use a separate sheet of paper. Refer to portions of code by line number or label or address please, not by page number. When writing documentation, keep in mind that readers will include beginners and people who may be relatively inexperienced with the language you're using. Helpful documentation/ annotation can make your code useful to more people. Documentation should discuss just which cases are covered and which aren't.
- If you send us a program to publish, we reserve the right to annotate it (don't worry, we won't publish it if we don't like it).
- Last but not least, please try to limit the width of your listings: 50-60 characters is ideal. Narrow widths mean less reduction, better readability, and better use of space,

Vincent Coen LP Enterprises 313 Kingston Road liford, IG1 1PJ Essex, UK

> Computer Age Company, Ltd. 3-2-5 Kasumigaseki JAPAN

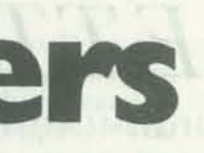

U.S. Subscriptions

- $\square$  \$8/yr. (6 issues)  $\square$  \$15/2 yrs. (12 issues)
- $\Box$  Retaining subscription @\$25
- (\$17 tax deductible)
- $\square$  Sustaining subscription @\$100+ (S92+ tax deductible)
- Foreign Surface Mail
- $\Box$  add \$4/yr. for Canada  $\Box$  add \$5/yr. elsewhere

Foreign AIRMAIL

 $\square$  add \$8/yr. for Canada  $\square$  add \$11/yr. for Europe  $\Box$  add \$14/yr. elsewhere

Back issues, \$1 each; indicate Volume and Issue number, how many copies of each. An order card is at the center of the magazine.

Vol. 1, NO.3 Vol. 3, No.1 Vol. 4, Nos. 3, 4, 5, 6 Vol. 5, Nos. 2, 3, 4, 5, 6 Vol. 6, No.1

Foreign Distributors of People's Computers

THE DATA HANDLER USER'S MANUAL, Part 5 more from Don Inman on programming the 6502

Comicro AG Baderstrasse 281 CH-8003 Zurich SWITZERLAND

Pan Atlantic Computer Sys. Frankfurter Strasse 78 D61 Darmstadt, WEST GERMANY

Home Computer Club 1070-57 Yamaguchi

T okorozawa, Saitama, JAPAN Kougakusha Pub!. Col, Ltd Haneda Biru 403, 5-1

2-Chome, YOYOQi

Shibuya-Ku, Tokyo 151 JAPAN

Kasumigaseki Building Chiyoda-Ku, Tokyo 100

ASCII Publishing 305 HI TORIO 5-6-7 Minami Aoyama Minato-Ku, Tokyo 107 JAPAN

People's Computers is published bimonthly by People's Computer Company, 1263 El Camino Real, Box E, Menlo Park. CA 94025. People's Computer Company is a tax-exempt, independent, non-profit corporation, and donations are tax-deductible. Second class postage paid at Menlo Park. California, and additional entry points. Copyright © 1977 by People's Computer Company, Menlo Park, California.

# **People's**<br>Computers

### **STAFF**

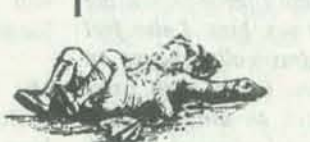

EDITOR Phyllis M. Cole PRODUCTION Meredith Ittner Donna Lee Wood ARTISTS Craig Douglas Maria Kent Kathy Smith TYPISTS Maria Kent Renny Wiggins CIRCULATION Bill Bruneau DRAGON EMERITUS Bob Albrecht

RETAINING SUBSCRIBERS

George Bowie III

The Computer Corner, Harriet Shair

Daniel Dick

Bill Godbout Electronics

Mark S. Elgin Dexter Fletcher John B. Fried Dick Heiser Brian W. John Lt. Stan Jurgielwicz John R. Lees, Jr. John C. Lilly James Muysenberg Frank Otsuka Bernice Pantell Larry Press John Rible Joe Weisbecker

### **CONTENTS**

As ever, thanks to the many many folk who supported our effort in putting this issue together.

VOL6 N02 SEPT - OCT 1977

### SPECIAL FEATURES

- 22 THE \$595 PET
- 

Chuck Peddle, father of the PET, is interviewed 32 TINY LANGUAGES STRIKE AGAIN Bob Albrecht and Dennis Allison launch an extravaganza

### COMPUTER NETWORKS

8 THE COMPUTER CONFERENCE: AN ALTERED STATE OF COMMUNICATION? by Jacques Vallee, Robert Johansen, and Kathleen Spangler

- SUSTAINING SUBSCRIBERS 47
- Algorithmics Inc., Bruce Cichowlas Don L. Behm BYTE Publications, Carl Helmers, Virginia Peschke, Manfred Peschke Paul, Lori and Tom Calhoun 50 61

15 COMPUTER NETWORKS Larry Tesler discusses linking computers

- 
- 
- 
- 18 PCNET,1979

Dave Caulkins looks ahead

### ARTICLES

Jon Stedman has implemented a mini-Kalah

40 BIOFEEDBACK & MICROCOMPUTERS, Part I

Tim Scully tells how computers are used to measure biological processes

- 35 THE BEAD GAME
- 44 SANDPILE
- 
- 56 A BASIC PILOT
- 

this time Mac Oglesby puts you on a bulldozer

48 MICROCOMPUTERS & HOME ENERGY MANAGEMENT

Mark Miller tells how micros can control energy systems

Charles Shapiro's Tiny PILOT interpreter is written in BASIC

### REGULAR STUFF

- 4 LETTERS
- 28 PILOT CAl

questions, answers, comments, programs, and more

more English composition CAl programs from Ellen Nold and Sallie Cannom

REVIEW

Joanne Verplank looks at Dave Moursund's book

ANNOUNCEMENTS

Radio Shack announces a low-cost Z-80 system

Fortran Man will reappear in our next issue after artist Ann Miya returns from a European vacation.

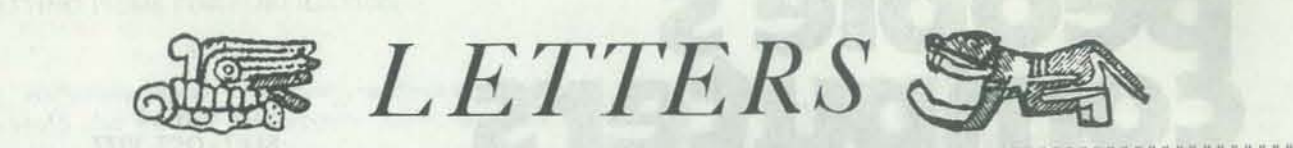

### <sup>11</sup> 11111111111111111111111111111111111111111111111111111111I111111111111111111111111111111111111111111

Victor O'Rear 795.6 Lava Court La Mesa, CA  $\frac{1}{92041}$  $\mathbb{F}_2$   $\left[\begin{matrix} 1 & 1 \\ 1 & 1 \\ 1 & 1 \end{matrix}\right]$ 

cinating. As yet I haven't built anything or bought any hardware although I have *computers in the last issue and the inter*been reading like mad and learning as *view on the PET in this issue. So far the* this in your magazine in hopes that someone near to me (very near, I can't drive) with an operating computer will contact me? I would like to gain some this without one. I am also interested in *of belaboring the point,*  Amateur Radio so if there is anyone who has interfaced the two I would like to hear from them. And last but not least I am looking for back issues of BYTE, Popular Electronics, Radio Electronics, and Scientific American.

After reading *People's Computers* (Vol 5, No 6), I have just a few comments.

The new format of your newspaper was was well worth the wait - Great Job!

Is it possible to get some articles covering products out on the market or currently being developed so we could have an idea of what is worth spending our hard earned dollars on?

Let's just stick to good old personal computing - by men *and* women. Thank you!

David Ritter 1006 S 8th LaCrosse, WI 54601

### 11111 <sup>11</sup> 1111 1111111111111111111111

experience on a computer and I can't do *solutions sought. But we've no intention products* - *see the article* 011 *Heathkit sidering my options. Computen ' has beell favorable, Most people who wrote or spoke to me about the articles fell that it was time the issues*  1 wrote a version of the Reverse program *were raised, problems acknowledged, and* 

> A computer can be a million times as powerful as a man.  $\frac{\text{maxmax}}{\text{maxmin}}$ I  $\lambda$  and ten times as

> > powerful as a woman!

long due and now that it's here I feel it For shame! And in your 'Women & Computers' issue too! For generic terms, 'human' isn't bad,

FinaJly, please Phyllis, I think the majority of the readers feel they can get along without having articles in the newspaper *inappropriate sex-biased phrases* is *not*  which cater to women.

### much as I can. Would you please print *response to the articles on 'Women* &- 1I1 1I11111 1111111111111111111111

As an enthusiastic calculator user and confirmed Reverse·Polish-Notation programmer, not to mention a Hewlett-Packard Applications Engineer, 1 would like to compliment you on your series of articles about SAM. I come into contact with many beginners who could benefit from such a treatment of calculator operation. There are two minor points that you might wish to consider for your future SAM articles.

### IIIIIIIIIIIIIIIIIIIIIIIIIIIIIIUII

What can I say? Editing to eliminate always easy: in such instances editorial *it inappropriate to drastically change an avoid making substantial editon'al changes*  have taught how to figure out individual

I find the world of microcomputers fas-<br> *We'll try to keep you up to date on new* in reprinted material. However I'm recon-

,--'

UP UP INP<sub>a</sub>  $\frac{x}{1N}$  $\ddot{\hspace{1cm}}$  $INP a<sub>0</sub>$ Repeat n-1 times as i goes from 1 to n-1

Judy Edwards, Faithful Fan Northwest Regional Educational Lab. Lindsay Building 710 S.W. Second Ave. Portland, OR 97204

Thus there are  $3(n-1) + 7$  steps required to evaluate an n·th order polynomial by this method, Should there be coefficients of zero or one, fewer steps are needed. Consider the polynomial:

 $1 + 2x^2 + x^4$ It may be written as  $1+0x+2x^2+0x^3+x^4$ 

which by our method is evaluated in 16 steps as follows

The sequences (INP 1,  $x$ ) and (INP 0,  $+$ ) may be deleted, however, leaving only ten steps

INP x UP  $\frac{1}{N}$ 

described in Vol 5 No 5, in the Smalltalk language. I find it difficult to describe the program without having to describe the entire language first. 1 refer those interested in learning more about this wonder· ful language to *Creative Computing* Sept-Oct '75 and May-June '77, and the March 77 issue of IEEE's *Computer* magazine.

*changes may significantly modify the*  lem. Those familiar with HP calculators *author's meSSl1ge. While I favor presenting*  will note that our newer calculators no *information without sex bias, I also feel* longer have the CLEAR STACK function. First, an easy way to reduce your step count is to avoid clearing the stack before each new calculation. A little thought will convince you that a cleared stack is un· necessary, for the previous data and answers in the stack are simply pushed off the top by data from the new prob-

Bob Martinengo 487 James #202 Palo Alto, CA 94306

> One place I've been considering that satis-<br>
> fies both constraints is U.C. Irvine. It<br>
> does have a graduate school, and its com-<br>
> puting facilities include a PDP-11 and a 6104 Crater Lake Ct fies both constraints is U.C. Irvine. It does have a graduate school, and its com- Paul Holbrook puting facilities include a PDP-II and a DECsystem-lO. Have you heard anything Pleasanton, CA 94566 about Irvine? Is it any good?

### 111111111111111111111111111111111

### A letter to The Dragon:

*author's presemarion. Often such cases*  My second comment is regarding the *can be discussed with an author, but I*  evaluation of polynomials. Now that you

examples, perhaps you could teach a gen-111111111 1111111 1111111111111111 aims, 1'1 probably love PC. Two things I eral method. For example the polynomial

### $a_0 + a_1 x + \ldots + a_{n-1} x^{n-1} + a_n x^n$ may be rewritten as  $a_0 + x(a_1 + \ldots + x(a_{n-1} + xa_n), \ldots)$ n-1 right parentheses

Starting from the inside, we can write this code as INP x

> I'd really appreciate any help you can *under its LOTs program; I think the other* All take and no give is no good, so I'll a fine reputation in the field of computer For colleges and universities that offer at *least an MS. in computer SCience, look*  into Stanford, the University of Califor*nia at Berkeley, Santa Ouz, and San Diego as well as Irvine. Stanford offers free interactive computing to its students places have interactive systems as well, Take a look at the offerings of the University of Oregon in Eugene and Simon Fraser Univenity in Vancouver. Irvine luis science, If you're considering the East coast, investigate the University of*   $Rochester$  and especially Carnegie Mellon *Univenity in Pittsburg.*

> > *We 71 be reserving more space for letters. so keep writing. We hear your comments and will respond to them* as *best we can,*  but People's Computers *readers* are such a *varied crew that as you noted we 'U have trouble pleasing everyone at once.*

> > > SEPT-OCT 5

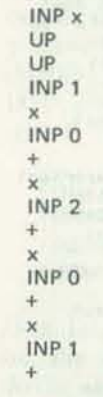

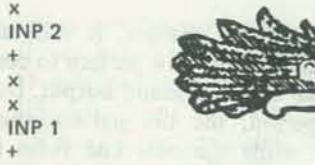

I hope these ideas are useful to you.

Kenneth E, Newcomer Applications Engineer Hewlett Packard, Corvallis Division 1000 N.E. Circle Blvd Corvallis, OR 97330

Let me introduce myself: my name's Paul and I'll be starting my senior year in high school in September. Because of that, I have to start thinking about what college 1 want to attend next fall, Since most colleges require that you apply for admis· for them anymore?), but they were few sion by late Fall or early Winter, I have to and far between (cliche time, folks!). start thinking about *which* colleges to apply to, Why am I writing to you? I I guess the main thing I don't like is that want to major in computer science, and I'm interested in finding out what the best schools for C.S. are in California. Since many of you are involved in education, I hope that you can give me some recommendations,

Many schools have programs in C.S., but like Dungeons and Dragons. As a matter some are unacceptable to me because of two things:

(compilers, operating systems and the like) and many of the courses in this area are graduate courses. So I'd like the school to offer a M.S. in C.S. I considered not renewing my subscrip-2) I've been raised on interactive sysdoes all its work on some IBM monster - I *hate* punch cards,

I'd be interested in fmding out about any good C.S. schools in the West (although I'm not sure if there are even any in the West outside of California).

give me in my quest. If you don't have any info, perhaps you could direct me to someone who does?

offer some comments about PC.

I didn't like the May-June issue. (I didn't say the comments would be good!) I enjoyed the article on 'Home Computing for Novices' (even though I'm not), as well as the Faire stuff, 'Fortran Man,' and the 'Don Quixote Starship' article. The majority of the other stuff just didn't appeal to me, but then you can't please everyone! If you stick to your intended

I) I'm interested in systems software amazing, but I've not been able to fmd you are becoming more and more like the other magazines: straight laced and less fun·loving and irreverent. (I like Monty Python, which may help to explain my attitude.) (I also like parentheses) (What?) In my earlier *PCCs,* I enjoyed all the descriptions of non-computer games, of fact, that article caused me to go out and buy the game. It's fantastic and anyone out here in the Livermore valley who plays.

tems, so I'd hate to go to a school that (How generous of me, eh?) I realize that tion, but I guess I'll give you a chance. this has not been a very complimentary letter, but I hope that you'll still help me. In any case, good luck and best wishes

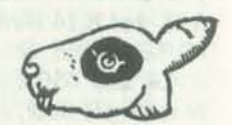

did not like about your format change are the reduction of letters, and the elimina· tion of most of those fantastic graphics. I've always enjoyed the letters part of PCC; it's neat to see other people are thinking and doing. There were still a few of those strange drawings that used to fill your pages (maybe you don't have room •

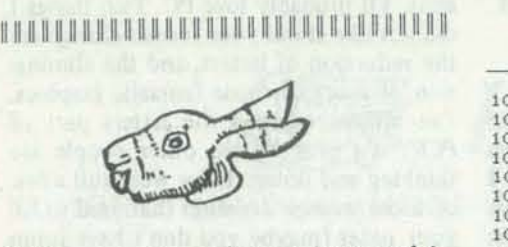

Seeing as you peoples are interested in bio-feedback, computers, and music, I thought I'd put into code an idea I've been fostering concerning a \*\*\*Serendipitous Melging\*\*\* of the three. It's a program that's supposed to convert brainwaves straight into sound!

1000<br>1000

1003 1005  $\frac{1005}{1008}$ 

100A 100A 3£ OC 0290 t1VI A.TIt13 1000<br>1000

1010 1010  $1011$ 

1015 101:S CA ID 10 0400 ...IZ IHPT 1018<br>1018

 $101A$ 101D<br>101D<br>101D

102D

1031 1031<br>1031

J figure there must be someone who reads *People! Computers* and has the equipment to use this program. I don't, and I want to find out if it works!

You take a brainwave pickup, amplify the signal to a nice useable voltage, do a little filtering to take out the AC hum, and feed it into an analog-to-digital converter. My program takes it from there, plays around with it, and finally sends the processed signal out to a digital-to-analog converter. You take that signal, filter it some to make it smoother and nicer. and put it thru a hi·fl- or guitar amp and into a speaker. The object of the program is to raise all of the frequency components of the brainwave signal up into the audible range while preserving the ratios between the various frequencies present in the brainwave. These frequency ratios would become *musical intervals.* For instance, if your brainwave contained jitterings at 5.5, 6.93 and 8.24 Hertz (cycles per second), MUSE would send out tones at 440, 554.4 and 659.2 Hertz, and you would hear a three-note, A-major chord!

> version while the computer is busy, and brainwave pattern *changes*, it will take eight seconds for the new pattern to completely take over the sound output. During this period, the old pattern/sound fades out while the new one fades in. Sorta like playing a piano with the pedal down. This can be changed. However, any increase in transient response (decrease in fade-in/out time) must be accompanied by a proportional loss of low frequency response. The table shows how to modify the program and circuits to trade off lowfrequency response vs. transient response,

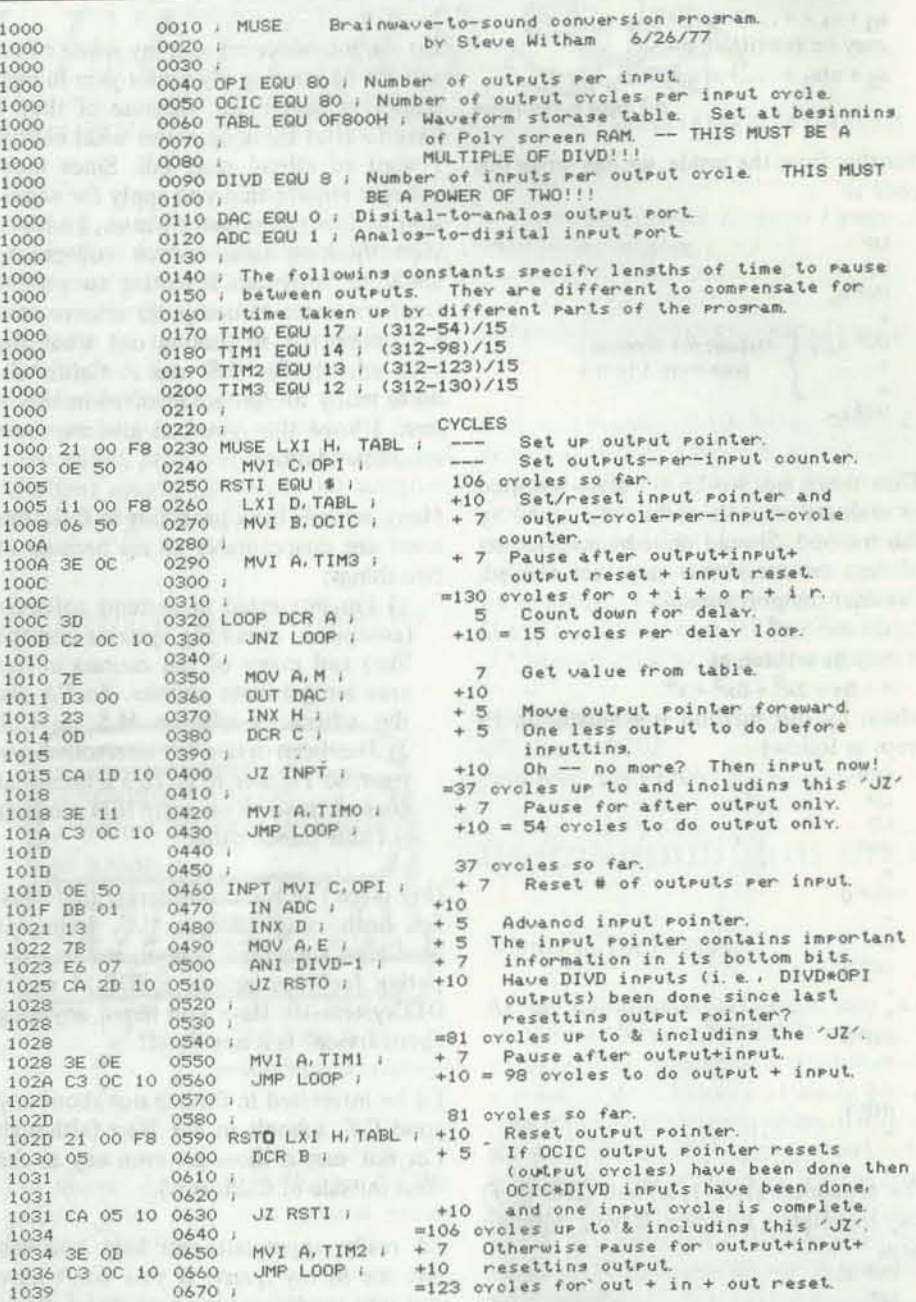

Here's the stuff you need to run the unmodified version of MUSE: a brainwave pickup, a DC amplifier capable of increasing the brainwaves to a level whlch is close to the full range of your analog-todigital converter, an active low-pass filter with a comer frequency of 20Hz., an 8-bit analog-to-digital converter (connected to an input port on the computer), an 8080-based computer with a 2MHz clock and 3/4 K of *full speed static* RAM, an 8-bit digital-to-analog converter (hooked to an output port), a speaker amplifier, and a speaker. The A-to-D must be of the type which does its conversion by itself (like the Cromemco) and not the software-driven type (like the Polymor-MUSE as it stands has one problem: phics). Preferably, it should do the con-rotten transient response. Jf the input

TIMO EQU TIME-DLAY-54+7/15  $Etc...$ The '+7' is for rounding.

111111111111111111111111111111111 GES

I know you didn't want to continue the I'm especially interested in science fiction San Andreas biz, but couldn't you infinish? I've also included some more comix by closer to his line  $-$  space stuff. By the you *shollld* have, but ...

*drawings to fit in one of our standard* sized areas for *illustration*; there's a ten*dency to put lots of detail into large pictllres which gets lost if we reduce the size for publication.* Third, *we especially like stuff that somehow fits the subject*  being illustrated (although random illus*trations are sometimes a nice change of pace); cartoons are welcome if they* re *funny* - *but alas, fwmy ones are hard to find/* 

like the algorithm is perfect for hooking some of your helpers an idea. It is about creating a monster with a killer nose. Some tactics I thought of to thwart him include: mothball bombs; blow up a pepper factory; parachute a group of plastic surgeons. I was also wondering if you knew about any programs like 'Hurkle' that allow the hurkle to move around when you get close?

have the data ready right when the computer asks for it. In any case, you should know the number of wait-states it causes (if any). There are some optionals: a high pass filter (to limit thumping) and a 1600Hz. low-pass filter (to cut out highfrequency distortion) on the output, and a low-frequency-limit high-pass filter for the input.

**-**

'Wlth the low frequency response at 11.2 Hz., you might want to increase the frequencies of the input and output low-pass filters to 25 and 2000Hz., respectively.

To use the table, pick the LF response /transient response pair you want to use. Set the filters as shown. If you have an assembler, you can stick DlVO straight into the EQU statement in line 0090. Otherwise, subtract one from the number shown in the table and put it in the second byte of the ANI instruction on line 0500 (location 1024 Hex.). Now you have to deal with that cryptic "TIME" column in the table. TIME is supposed to be the number of machine cycles between output strobes. It finds its way into the program via the constants TlMO thru 3. (Notice the conspicuous 312 in those EQU statements?) Here's the complete set of fonnulas for figuring them out:

TIM0=INT((TIME-DLAY-54)/15+.5)  $TIME-DLAY-981/15+51$  $TIME= DLAY-1231/15+.51$ TIM3=INT((TIME-DLAY-130)/15+.5)

![](_page_3_Picture_1285.jpeg)

Here, DLAY is the number of wait states for the ADC. If your assembler has a divide operation for figuring out constants, you can make the computer do the work, but you'd probably have to type the expressions like this:

- IF you get this working ...
- IF you have a software ADC ...
- IF you have problems making filters .. Steve Witham
- IF you know how to do FFT's,
- FF un-T's, and/or digital filtering . . . \* IF you have slow RAMS...
- \* IF you have *any* comments, sugges-
- tions, questions, etc.... • THEN write me!

Steve Witham 168 Painter Rd Media, PA 19063 magazine? MUSE, by the way, can also be used as a voice-frequency-raiser or lowerer, but don't tell anybody! I want to be the first to try it! (If you hook it to your brainwaves, docs that make it a conscious-

![](_page_3_Picture_34.jpeg)

ness raiser?)

Here's a good slogan (suitable for buttons and T-shirts) for non-conformist computer hackers (and aren't we all?): 'Boot the System!'

Arc you going to print that harmony program from the Kemeny and Kurtz book? I saw it in a bookstore once, and it looks I had an idea about a game that may give to TONEGEN. If you're not printing it, can you Xerox it for me? (Is that nice?) Are you going to print other composertype programs?

168 Painter Rd Media, PA 19063

*Sure, monopolize away! YOllr San Alldreas jinale will probably*  appear in the next issue. As to the drawings sent in your last two letters, several *comments: First, use very black ink on smooth white paper; clear, well-delineated lines reproduce best. Second, plan* 

![](_page_3_Picture_32.jpeg)

clude this one as a fitting (and robotic!) Trader' runs rings around most 'Starmy friend Bob. As you can see, they're By this I mean: the ability to fire photon way, did you like the previous batch? the use of a cloaking device (at the cost (Software Sam, Et Al?) I'm not saying of moving or something); the ability to and space simulations. I think that 'Star Trek' programs. Maybe if someone would write a program where the Klingons (or Romulans) were more fairly represented. torpedoes; better shields; more mobility; fire on Star Bases. Then maybe I might change. Only after the 'Star Trader' had been written to its fullest potential and 1 got sick of it (fat chance). Perhaps if 'Star-Trek' could be played with another player as the bad guy (you don't know how fun it is to fire on a Star Base until you try it).

*For your spacey friend, how 'bout iIluslions for Don Quixote Starship? The next installment will appear* in *our November /December issue. Have Bob take a look at Voillme* 5, *Numbers* 4-6 *to get a sense of what DQS is about.* 

### UILLULLULLULLULLULLULLULLULLULLUL

Phil Dolan 7415 Portland Ave. S. Richfield, Minnesota 55423

![](_page_3_Picture_41.jpeg)

# The computer Copference

![](_page_4_Picture_1.jpeg)

*The authors of this article are researchers*   $at$  *this Institute for the Future, in Menlo* Park, California. The Institute is dedi*cated to systematic and comprehensive studies of the long-range future. We*   $plan$  to publish more articles on the Institute's work, particularly in the area of *computer conferencing.* 

*This article is reprinted with permission from the 1975 issue of The Futurist, a journal of forecasts, trends and ideas about the future.* The Futurist *is pub*lished by the World Future Society, an association for the study of alternative fu-*(Ures, whose membership numbers about*  25,000. For more information about the *Society and its activities, contact the World Future Society,* 4916 *St. Elmo*  Avenue, Washington, D. C. 20014, Tele*phone* JOJ~656-8274.

## *An Altered State of Communication?*

BY JACQUES VALLEE, ROBERT JOHANSEN, AND KATHLEEN SPANGLER

Using ordinary telephone lines, people can now join an invisible network and attend a conference that runs continuously, 24 hours a day, for as long as the participants want. After analyzing some 5,000 hours of such computer conferences, researchers at the Institute for the Future in California believe that this unique medium can create an altered communication state. By enabling people to escape the normal bounds of time and space, computers may thus provide an opportunity to create and explore new patterns of human expression.

Most of us communicate intuitively. We greet each other every morning without any thought of the contracting muscles of our vocal cords, the atmospheric support of sound vibrations. or the semantic intricacies of our language-all of which are necessary for our natural, face-to-face communication process. Suppose, however, that we had to explain face-to-face communication to someone who had never experienced it. How would we explain, for example. the necessity to be within vocal and visual range of other people? What about the possibilities for "body language," for interpreting all of the subtle visual cues which accompany the vocal symbols of face-to-face communication? And how would you introduce vocal symbols to a person who has never depended on them to communicate? How do the social demand for immediate responses and our limited ability to remember words which vanish in the air define the nature of our communication?

Clearly, the task of explaining a communication process is staggering. Yet this is the task which we face in exploring the computer conference. Most of our intuitions about face-to-face interaction simply do not apply to this new and unusual form of communication. In computer conferencing. time

and distance are dissolved. Visual cues no longer exist. Each person's "memory" of what has been said is accurate and complete. And everyone may speak at once or listen at leisure. With such features. it is not surprising that computer conferencing might actually establish an altered state of communication in which the realities of face-to-face communication are distorted and entirely new patterns of interaction emerge. Our resea rch team at the Institute for the Future in Menlo Park, California, has often experienced this altered state of timeless, placeless, remote communication during the past two years, as we developed and experimented with a family of conferencing programs. Our computerized communication system, known as FORUM. functions as an inter· personal medium for a variety of activities, including planning and forecasting. group conferencing. joint writing projects. electronic notepads (in which messages are stored in a computer instead of on paper). social simulations, and questionnaires. The system allows geographically separated people to communicate either simultaneously or on a delayed basis. We call these two basic usage modes "synchronous" and "asynchronous" conferencing. Participants do not need any technical expertise or even

When the sole context for "meeting" someone is through an impersonal keyboard and an equally impersonal printout, the per-<br>son at the other end might seem in-<br>accessible—a mere extension of the machine. Fortunately, this is not entirely true. .Many of the messages ordinarily expressed in body movement or voice tones are translated into written form, either implicitly or explicitly. One conferee reported that "relationships were established easily, personalities came across, conversations could be established." In short. people can become recognizable personalities, even when their only means of expression is the printout of a computer termina1. The computer itself is invisible in the communication process, but it may intrude upon the discussion in a couple of ways. First, a heavily loaded computer network may

![](_page_4_Picture_16.jpeg)

delay can be frustrating and confusing, since satisfactory communication usually depends on rapid feedback. This frustration is mini-

![](_page_4_Picture_19.jpeg)

![](_page_4_Picture_20.jpeg)

Computer system failures are always annoymg. but a failure in the middle of a conference dealing with intellectual and emotion-charged issues is devastating. Each person is suddenly and totally isolated in midstream; frustration is intense. A comparable situation in face-to-face communication might be the violent disruption of an assembly by armed bandits. or a sudden collapse of the building.

### Alterations of Time and Space

..

previous experience with computers, though they use a standard computer terminal. All of these characteristics combine to create social conditions that differ from face-to-face communication in at least three important ways: (1) the physical environment;  $(2)$  fewer time and space limits; and (3) the various communication structures which are allowed.

### An Altered Physical Environment

When people in widely separated locations can interact at any time of day or night, their "real world" concepts of time and space are drastically altered. Most people have already had their sense of distance altered by the telephone. but FOR-UM further reduces the consciousness of distance since it typically costs no more to "talk" across thousands of miles than across ten feet.

Even more striking is the unique "suspended time" of a computerized conference. Participants may enter and leave the discussion at will, without risk of losing touch with the meeting. Time zones disappear since discussion can proceed without regard to the fact that one user is about to eat his supper in London, while a California user has just arrived at his office. If the London

SEPT-OCT 9

Unlike face-to-face gatherings. FORUM gatherings are characterized by physical isolation of each participant. Alone with his terminal, each computer conferee depends on an unseen computer to communicate with his colleagues. All "conversation" must be typed on a computer terminal with a standard typewriter keyboard. As a result. accessibility and reliability of terminals, typing skills, and writing skills-factors which are not even considered in face·lo-face meetings-all influence communication in a computer conference. For example, a slow or uncertain typist will probably become more selective in the questions he answers and in making his own contributions. On the other hand, many users have found that typing allows them to "give more consideration and focus" to their statements. Expressing ideas through a keyboard is not always a negative factor. Ernest Hemingway reportedly preferred a typewriter for developing dialogues even though he relurned to longhand for transmit messages irregularly. The resultant narratives and descriptions.

The remote keyboard situation hints at  $\frac{f}{f}$ some interesting changes in the ritual of  $\mathbb{Z}$ "meeting" people. In a computer-based conference, there are no gestures, facial expressions, or vocal cues like pitch, in- $\mathbb{Z}$ tonation, pauses, or stress. In face-to-face communication, these cues often regulate the flow of a discussion; they also convey emotional feelings and attitudes toward other participants. FORUM greatly nar-<br>rows this field of information, and many emotional messages simply seem to disappear. Letter the control of the control of the control of the control of the control of the control of the control of the control of the control of the control of the control of the control of the control of the control

> mal, however. compa red to the experience of a system "crash," when the computer stops and the terminal automatically prints out a message such as "DRUM FULL" or "HOST DEAD." (The "HOST DEAD" message created considerable shock among many of our users who attended computer conferences for the first time. A British researcher pointed out to us that a more gentle announcement, such as "HOST PASSED AWAY." might be less traumatic.) Unfortunately, we have had no control over network access or reliability.

### 1. **PROCEDURAL**

(195) Lipinski FRI 1 FEB 74 1:47 PM Good bye all, have a nice weekend. I am going to do some work in the garden.

 $\lfloor$ 

2. SOCIAL

(196) Johansen FRI 1 FEB 74 2:24PM

I hope that 195 does not mean that this will be taken as a 9-5, Monday-Friday conference. Actually, the machine is usually quite pleasant to use on weekends, and everyone is free to continue use in an asynchronous fashion as we have been doing.

### (201) Johansen FRI 1 FEB 74 5:32PM Several people have suggested that we develop an easy to use channel for col-

### (198) Kollen (Chairman) FRI 1 FEB 74 2:43PM

It would be appreciated if participants who are logging into the system would be so kind as to offer comments concerning the agenda of this conference (the five points set down for discussion) and remarks about the discussion of the present point 1. Thank you!

lecting responses to FORUM conferencing as we go--something like a "gripe" Mode." At present we need to set up a separate part of the conference to do this, and I would rather not do this for this conference. However, if you do have comments/criticisms of FORUM as we go, how about sending them to me in the form of private messages?

(202) Johansen FRI 1 FEB 74 5:38PM As a reminder, the procedure for sending a private message is contained in entry 41, or you can just hit a ?.

### (199) Johansen FRI 1 FEB 74 2:57PM

I am not sure what was meant by 198, Jim. Does this mean you don't think are sticking to the topic, or does it mean you wish more people would make comments? I am not sure what was meant by 198, Jim. Does this mean you don't think we

-.L

If I could make another procedural suggestion: since we are now working with a basic agenda, it might be helpful to review entries 93 and 62, which describe that agenda.

'0 PEOPLE'S COMPUTERS

I

### (206) Johansen SAT 2 FEB 74 11:29AM

I am sure our chairman will keep reminding us when the discussion gets off the track. Please let me know if anyone is having any trouble with the review process in FORUM.

> The excerpts shown above are from the transcript of an actual computer conference. Participants discussed several topics simultaneously, occasionally dropping one topic "thread" and picking it up later. The communications shown here can be classified as procedural, social, or substantive.

(192) Lipinski FRI 1 FEB 74 1:20PM There is a danger of confusing the richest with the ultimate (see 189). In fact, the end of the richness scale would probably be face to face with complete visual and aural record, a very uncomfortable situation in some circumstances. Thus, for different transactions, different degrees of richness may be appropriate, and too much may be as bad as too little. Unless one considers what kind of meeting one runs, there is a danger that data will be collected across the scale of "richness"

**..** 

### 3. **SUBSTANTIVE**

I

(194) Lipinski FRI 1 FEB 74 1:39PM There must have been reasons surely, beyond inadequate publicity, why the TV conferencing was not a roaring success (in view of the savings).

(197) Kollen (Chairman) FRI 1 FEB 74 2:33PM The answer to Mr. Lipinski's question in 192 is yes we have collected data on how bUsiness trips are distributed across corporate activities. We have 10,000 questionnaires which have data on the following: (etc.)

(203) Johansen FRI 1 FEB 74 5:50 PM To get back to the "spectrums of richness" question (I am afraid there are lots of different threads to this medium), wouldn't one end of the spectrum be telepathy, or complete "merging of the minds"? Though face to face certainly provides multiple imputs simultaneously, I see no reason to assume that this is the limit of communication richness.

(204) Lipinski FRI L FEB 74 6:00 PM I agree. In fact, science fiction has 3-d vision established firmly as their communications of the future. In one book of Asimov, the heroine and the detective eat dinner in 3-d, the barrier bisecting the table. However, there is still no common space, now that I think of it. Pity Gordon Thompson can't attend this conference! I would think that merging of the minds is beyond the present state of implementation; hence face to fact remains, for all practical reasons, the richest form of communications we have.

![](_page_5_Picture_26.jpeg)

(218) Lipinski MON 4 FEB 74 7:42AM Re 194. I think you are too defensive. I hear (maybe Williams can comment) that the B.P.O. teleconference is not a great success either. Perhaps this is because we don't quite know why and how people communicate.

(219)Kollen (Chairman) MON 4 FEB 8:06AM Re 218 . Andy, I think that you may be right. Perhaps I overreacted to the words "roaring success" because I felt that there was no basis *in* E. Frohloff's remarks which warranted that particular criticism. Frohloff indicated that Conference TV was an experiment and not a service offering (as confravision in the U.K.)

SEPT-OCT

"

colleague unexpectedly joins the discussion while our Californian is busily entering his ideas, this "presence" suddenly adds a dimension of intimacy which restores the<br>awareness of space and time.

Freedom from the constraints of time and distance can naturally reduce the obligation to communicate. No one is physically present, demanding a response. No ringing telephone demands an answer. There is only the knowledge that a conference is in progress and is available. at will, through the terminal. There are, of course. a number of motivations for joining: a need for information, the need to solve a problem, a professional sense of duty, or simply the desire to "be in touch."

Clearly, there are both advantages and disadvantages to such "self-activated" communication. A participant who is asked a question feels less pressure to respond imquestion feels less pressure to respond immediately than he would in face-to-face dis-<br>mediately than he would in face-to-face dis-<br>mediately than he would in face-to-face discussion. He can take time to consult a library. review his own thinking, and present a brary, review ins own seems. Still, this same lack way which is usually not possible. of pressure may be an annoyance for someone who is eager to pursue a topic with an open-ended discussion in which the topic is indifferent or preoccupied colleague; however, we have found that direct questions through FORUM have generally received prompt replies. And conference growth curves, which measure the number of entries, show that the majority of conferences have constantly or positively accelerated growth rates- an indication that the momentum of the conference can generate pressure to communicate. Nevertheless, the balance between motivation and lack of demand is strikingly different from face-toface interaction. Thus, the communication might also evolve quite differently.

### Altered Structures in Communication

Computer-based conferencing allows a great deal of control of communication structures. For example, users may send *public* messages, which are entered into the transcript and available to all, or *private* messages, which are sent to specific individuals and seen only by them. Functionally, the private message enables colleagues to "whisper" in the midst of a discussion without any breach of etiquette. In content, the public messages tend to be more formal than private messages, and more closely related to the discussion topic, while private messages include more personal interaction, sometimes quite unrelated to the main topic

to state their views without divulging their identities-a possibility which does not exist used this feature to express unpopular opinions, voice grievances, or make jokes in a

A FORUM conference can vary from an simply introduced and the discussion evolves without prescribed direction to a carefully preorganizcd discussion. In these more structured conferences, the FORUM program becomes a many-roomed meeting hall, dividing the conference into activities according to topic. For still more structured needs. FORUM will administer questionsuIts.

topics, less diversion from the subject, and more explicit decision-making than in faceto-face conferencing. On the other hand, it is difficult to compel a FORUM user to direct his comments. It is impossible to shout down or interrupt any other person in the "meeting." All participants may "talk" at the same time; the computer simply records the entries according to the time at which the user began typing.

### Mapping the Altered State

private messages, and interesting the private messages include more personal interaction, special characteristics of a computer confer-<br>sometimes quite unrelated to the main topic ence—physical isolation, dependence on the We have now begun to "map" the altered state of communications that arises from the special characteristics of a computer conference-physical isolation. dependence on the computer. suspension of time and space. reset of communication structures. Each communication medium is a unique instrument with characteristics all its own. Because we are most familiar with face-to-face voice communication, we tend to make it a standard by which to measure other media. But we must be careful not to overlook the innovative patterns and opportunities of a new medium by clinging to our preconceptions of what communication really is. Just as it would be unfair to judge a piano by the narrow range of the human voice, it is misleading to evaluate computer conferencing as a simple substitute for face-to-face communication.

needs, FONOM will administe port the re-<br>naires or secret ballots and report the re-<br>naires or secret ballots and report the re-The social aspects of communications mepoints are not easy to find. Perhaps as many as 50 researchers in the world are domg work on the social effects of different media in at least len different locations. The theoretical basis for this work is rich. but seattered. The computer conferencing medium itself provides two powerful analytic tools for evaluating its social characteristics: (1) an up-to-date machine-readable Iranscript of every computer meeting is always available and (2) the computer can unobtrusively map interpersonal interactions to receal patterns of communication among individuals, groups, and subgroups. Each of these points deserve elaboration.

1. A complete transcript of every computer conference is always available, current, and machine-readable. This transcript is automatically recorded exactly as it is typed, and members can review the record by subject, author, and date-during and after the conference. The possibilities for analyzing the content of the discussion are thus greatly improved over most other media. Using one analytic technique, we have classified entries by content, identifying them as regulatory comments dealing with the group process, comments on the substantive topics in the conference, humor, novel ideas, and similar classifications. In this way, we can evaluate a group's ability to focus on a particular task, and we can also determine where the time actually went.

In some ways, even the most unstructured computer-based conferences are more structured than face-to-face communication. FO-RUM discussions have been characterized by what appears to be a narrower range of

![](_page_6_Picture_8.jpeg)

The transcript also makes it possible to track specific discussion topics over time. We have thus identified a strong tendency for "threads" or "chains of thought" to occur in the conference transcript. These topic threads are frequently labeled ("re comment 13,"), but the tie is sometimes only implicit, requiring readers to review the earlier pro· ceedings to find out what has been said on a particular topic. The review process is supported by the FORUM program: a participant can, for example, request the computer to search for any entries which mention a particular word, such as "energy." In general. our analysis of the topic threads shows that it is possible to discuss several topics at the same time, occasionally dropping one thread and then picking it up again later.

2. The computer itself can unobtrusively ample, these curves can indicate if and when In addition to individual characteristics of participation, we can also evaluate group characteristics with growth curves. When plotted for the content categories, for exthe conference has made a transition from the procedural questions inherent in any meeting to the solution of substantive issues.

1

### PARTICIPATION MAP FOR A SIMU-LATED COMPUTER CONFERENCE

50

40

30

SCANDIA 2

 $\Box$  SWISS 2

 $<sup>4</sup>UK<sub>2</sub>$ </sup>

USA 1

This sample participation map was constructed with statistics *gathered directly* in a simulation of a computerbased international conference. In this test, the work of an Intemational Telephone and Telegraph Consultative Committee Study Group was simulated by 18 graduate students at San Jose State University, assisted by several technical experts. The students played the roles of eight national delegations from which previous position papers were available. An analysis of user behavior with respect previous position papers were available.  $\sum_{i=1}^{N} GER 2$  FRANCE 2<br>An analysis of user behavior with respect  $\sum_{i=1}^{N} GER 2$   $\sum_{i=1}^{N} GER 2$ was then conducted. Rectangles repre-  $\omega$ An analysis of user behavior with respect<br>to negotiation and information exchange<br>was then conducted. Rectangles repre-<br>sent each participant, indicating the  $\frac{1}{6}$ number of private messages and public messages each has sent. The sides of the rectangles are proportional to the verbosity, defined here by the average length (in characters) of messages in private and public mode. This type of map can help define roles of participants; it also enables us to observe coalitions and subgroups and to track individual participation characteristics from one conference to another.

AGES

![](_page_6_Figure_21.jpeg)

1000

In addition to tracking the content of discussions, topic threads enable us to analyze the role that the different participants play. We find that some persons tend to introduce many new ideas, while others are best at developing them; still others function as synthesizers. The roles can vary greatly among persons and conferences, but we have noticed an apparent tendency for the "provoc· ative" and "synthesizing" roles to be mu· tually exclusive. The provoker seems to push

1

. . . .. ' '

the discussion forward into new areas of thought, while the synthesizer ties the loose strands together. By examining the patterns of a FORUM conference, one can easily identify both key persons and key ideas.

map many dimensions of the interaction that may or may not be evident from the transcript. The ability to map these interaction patterns within a conference may be the most powerful analytic tool inherent in any communications medium. This capability of the FORUM program means that the detailed coding and painstaking observation of interpersonal communication that social psychologists must typically carry out in analyzing small groups can be done automatically here. without disturbing the normal communication process. Comparative participation rates, growth curves. daily activity, and other related indicators create new dimensions for assessing group interaction. Private message statistics, for example, may indicate the formation of subgroups. cliques, or coalitions. Such statistics even allow us to trace individual participation characteristics from one conference to another, perhaps as a function of topic and task.

It is difficult to think of another medium in which an analysis of group interaction can be automatically and unobtrusively generated with this level of detail. At the same time, the privacy of the conference is not violated. The statistics about interaction can be compiled independently of the content of the conference; conferees must grant their permission before we can make any comparison of personal interaction and content.

We have evaluated over 25 conferences using these and more traditional analytic techniques (including interviews and questionnaires). In general, our user groups have had the following characteristics: (I) little familiarity with computer systems; (2) a genuine need to communicate with each other, (3) group sizes ranging from 3-20. but averaging about 5; (4) tasks which were rela-

SEPT-OCT 13

------------~----------~----------------------------------~

tively unstructured; (5) time periods averaging several weeks; and (6) primarily asynchronous communication. After 5,000 conference hours with these groups. we are convinced that long-running field tests-as opposed to laboratory experiments-provide the most realistic environment for fully exploring conference styles and usage. FO-RUM was designed to be learned quickly. so that new users would be able to master its features after an introductory period of about 15 minutes. However, the styles of usage could vary greatly after persons and groups are more familiar with computer conferencing and with their own abilities to present themselves in the medium. In longterm tests, attitudes can be sampled over time, and evaluations become more credible as users integrate the medium with their everyday lives.

### Implications for the Future

A scant 100 or so persons throughout the world now use computerized conferencing on a regular basis. But the time may be fast approaching when far more people will be conferring through computers and we will begin to view computer conferencing as a "natural" way to interact.

In this new environment, "invisible colleges" may develop, since this medium can introduce and coordinate groups of people who may or may not have been in touch previously. Scholars, businessmen. and government officials would be able to interact outside the normal limits of time and space; they would no longer need to spend so much time exchanging journal articles. memos. and reports. arranging meetings. or traveling to conventions in distant places.

Perhaps we can enhance group creativity through a new communications style, forged

in the computer conference. With everybody at a conference thinking and expressing his thoughts in multiple streams, we might observe a process of "fast thinking" that would enhance our oollective abilities to resolve conflicts. deal with crises. or improve dec; sion-making capability. Or perhaps computer conferencing will spawn new types of poetry or literature.

From a practical viewpoint. a portable computer terminal may be hooked up to any standard telephone line, enabling persons immobilized with illness. or away from the office for any reason. to continue many of their regular duties. Computer conferencing also has great potential in providing handicapped persons with a channel to the outside world.

> Our studies to date indicate that computer conferencing has unique potential for enhancing the exchange of ideas among people. In current field tests. we are exploring its usefulness in bargaining and negotiation, conflict resolution, crisis management, and some educational applications. However, as should be clear from this article, our work should only be viewed as a foot placed in an interesting door. We are convinced that this medium will change quickly and that it should not be evaluated by narrow criteria. We believe as well that the potential of computer-based oommunication remains largely unexplored.

The "coolness" of the medium may also prove useful for such activities as encounter sessions. counseling. and discussions of personal values. Psychotherapy may also find uses for the medium: for instance, the altered environment for self-presentation may help in defining self-concepts (for example. in relating to persons of the opposite sex or of other races). Certainly a detailed analysis of self-presentation processes is possible in FORUM. and the FORUM communication environment may also be potentially less threatening than a face-to-face group. The major question is how such an environment could be used therapeutically to obtain results which could be transferred effectively to more "normal" communication situations.

On the other hand. we are not oblivious to the potential negative impacts of computerbased conferencing. Though costs are already encouraging (about SI5 per terminal hour on a commercial computer network, with further cost reductions anticipated), computer conferencing is not yet a medium

![](_page_7_Picture_16.jpeg)

for the masses. And a type of electronic elitism is certainly a possibility as long as terminals and network access remain the privilege of a few.

Could computer communications replace much-or all-face-to-face contact? At present, "human contact" usually means being together "in person." For some people, the mere thought of a communication medium in which human bodies (or even voices) are irrelevant is frightening. Isaac *Asimov,* in his novel *The Naked Sun,*  and E. M. Forster, in his 1929 story The *Machine Stops,* offer· nightmarish projections of a future in which electronic communication replaces human contact as we now know it. Our research team has examined computer-based conferencing as a supplement to face-to-face communication, not as a replacement, but long-term negative possibilities deserve attention, if only so they can be avoided.

•••

The authors, Robert Johansen, left, Kathleen Spangler and Jacques Vallee. The authors are researchers at the Institute for the Future, 2740 Sand Hill Road, Menlo Park, California 94024. The FORUM system has been developed by a team composed of Roy Amara, Hubert Lipinski, Ann McCown, Richard MiUer, Thad Wilson, and the authors of this article. This research is supported by the Department of Computer Research at the National Science Foundation (under Grant GJ-35 326X). The authors wish to thank Arthur Hastings for suggesting that computer conferencing might represent an 'altered state.' PLANET-1, a simpler version of FORUM, is now available on the TYMSHARE, Inc. computer network.

..

![](_page_7_Figure_13.jpeg)

As more and more personal computers enter homes, schools, and other institutions, it is useful to link them together in networks so that people can send electronic mail (computer telegrams) and can access information in community memories (computer libraries). As an added benefit, software can be distributed quickly over telephone lines.

A computer network is a community of interconnected computers. The computers may have different speeds and memory capacities and be made by different manufacturers. For example, the Arpanet of the US Department of Defense interconnects more than 150 computers owned by over 60 universities, government offices, and industrial contractors as far apart as Massachusetts and California. The computers are made by 13 different manufacturers and use more than 20 different oper· ating systems. (An operating system is a relatively permanent program that schedules other programs to run, and provides services to other programs such as controlling external devices.)

Although a given pair of computers in the Arpanet may be very different and may be thousands of miles apart, they are able to communicate with each other because two basic reqUirements have been satisfied: *path* and *protocol,* that is:

- 1) There is a communication *path* through the network from one computer to the other, and
- 2) All the computers in the path are programmed to communicate according to an agreed upon *protocol*.

Networks of computers may be linked to other networks through *gateway* computers. For example, the Arpanet has a satellite link from Alexandria, VA to a gateway in London, England and one from Sunnyvale, CA to a gateway in Honolulu, Hawaii. When the protocols of two networks are different, the gateway between them must know both protocols in order to relay information from a computer in one network to a computer in the other.

Retail price is S279.95; bare board with manual, \$49.95; manual only, \$7.50. Shipments are 4 to 8 weeks from receipt of order. No kit production is planned at this time. Further in· formation available on request from D. C. Hayes, P.O. Box 9884, Allanta GA 30319.

### 80-103A Data Communications Adapter

![](_page_8_Figure_0.jpeg)

Satellite links are one way to link computers together. Other media in use include line-of-sight microwave, ham radio, leased telephone lines, standard telephone lines, strung wire, and optical fibers. For personal computers, it is likely that standard telephone lines will become the most common medium for short communications between pairs of computers. Several manufacturers are developing telephone interfaces for personal and hobby computers. Such an interface is called a *modem* (modulator/demodulator). The most desirable interfaces arc able to dial and answer the telephone automatically. An example is the D.C. Hayes 80-l03A DCA, described below.

Designing and building a network involves considerations not encountered in the construction of a single computer, There are noisy and unreliable communication lines, contention by several computers for the same lines, and malfunctions of geographically distant machines.

A common technique that begins to address these difficulties is to agree in the protocol upon a minimum unit of communication called a *packet.* A packet typically consists of an identifying header followed by several bytes of data. If a communication path is to be shared by several computers, the header must identify the number of the computer that is the destina· tion of the packet. Other information often encoded in a packet header are the number of data bytes, the number of the computer that is the source of the packet, and a *checksum*  used to detect certain kinds of transmission errors.

A long communication is generally divided into a number of small packets. At the beginning of such a communication, a *connection* is established between the source and destination computer, and each tells the other a *connection number* which will be used to identify packets that are part of the communication. The header of each packet in the communication then includes the connection number as well as a sequence number to distinguish the successive packets of the communication.

![](_page_8_Picture_5.jpeg)

Data Communications Adapter (DCA), is an Altair compatible asynchronous serial interface incorporating a fully programmable frequency shift keyed (FSK) modem.

Programmable freatures include auto dial and answer, origninate answer mode, data rate 110-300 BPS, echo suppress tone generator, error detection and self test for complete internal verification. Other features are fully buffered bus, outputs drive over 25 Altair bus loads; complete digital modulation and demodulation with precision filter  $-$  requires no adjustments or fine tuning; option for interrupts on ringing, transmit register empty, receive register full; switch selectable address. The double sided PC board with plated holes, gold plated card edge connector, solder mask both sides, and silk screened component designation is available as an assembled unit or as a bare board.

To send a mUlti-packet message from computer S to computer D, S sends all the packets to 0, and D sends back *acknowledgments* ('acks') to S. Acks are special short packets stating the sequence numbers of regular packets that have been received. If S fails to receive an ack for a certain packet within an agreed upon time limit, it retransmits that packet. When the ack is received, S may discard the packet.

- Cerf, V.G. and Kahn, R.E., 'A Protocol for Packet Network Intercommunication: *IEEE Transactions on Communications,* vol. Com-22, no. 5, May 1974.
- Farber, D.J., 'A Ring Network,' *Datamation,* February 1975.
- Crowther, W.R. et al. 'Issues in Packet-Switching Network DeSlgn,' *Proceedings of the National Computer Conference,*  May 1975.
- Metcalfe, R.M. and Boggs, D., 'Ethernet: Distributed Packet Switching for Local Computer Networks,' *Communications of the ACM,* vol. 19, no. 7, July 1976.
- 'Community lnfonnation System', *Northwest Computer Qub News/eller* (10/76); reprinted in *People's Computer Company* Vo15,No. 5, Mar-Apr 1977.

SEPT-OCT 17

There can be many reasons for an ack not to arrive at S within the time limit. The packet could be lOst or garbled on the communication path (packet 3 in the diagram). The ack could be lost or garbled (ack 4 in the diagram). Bottlenecks along the communication path or in D could have unduly delayed receipt and acknowledgment (packet 5 in the diagram).

Let us look at each of these cases. After packet 3 is lost, retransmission (packet 3R) restores order. After ack 4 is lost, retransmission causes D to receive a duplicate packet (packet 5R), but S receives a duplicate ack (ack 5R), which it simply ignores.

The packet/ack protocol just described has been implemented with variations on different networks depending upon the speeds and capacities of the computers, the topology of the network, the quality of the communication lines. the average and peak traffic, the average and peak communication delay, and other factors.

### Where to go from here ...

**.** 

An interesting exercise for a group of people is to specify an assumed set of conditions on a network, then have subgroups of one to three people each defme a protocol for those conditions. The protocol should include a specification of the packet types (regular data packet, ack, start connection. etc.), the header format, and the rules that each computer should follow to send, acknowledge, retransmit, and discard packets.

After a certain time, say, an hour or a week, the group reconvenes and then for each proposal tries to think of cases in which the protocol will fail. Is there a way a packet could be forever lost? Could a sender go into an endless loop retransmitting a packet? Could a communication be unduly slow because the timeouts are too long and too frequent? Could the communication lines be overrun with duplicate packets because the timeouts are too short? Is the header so long that little line capacity is devoted to data? If the communication is over a private line between the source and destination computers, those are some of the possible problems. If several computers contend for the same shared line or the same radio frequency, collision problems must be addressed as well.

Expect weaknesses in every proposal. Can you devise a systematic way to verify the soundness of any proposal? It is possible to simulate many of the aspects of a computer network in a computer model on one computer. It is much harder but more instructive to actually build a network of several computers. The best way to further the development of electronic mail and community memory is to join an existing network in your geographical region.

![](_page_8_Figure_19.jpeg)

### Bibliography

I

*for longer than lie cares to remember,*  with one short digression into the bio*feedback business. He is currently involved with electronic mail systems at Ozbledata Associates.* /11 *'he past he has worked on a number of distributed computer systems, including the ARPANET, mation system.* 

In the July-August issue of People's (mail *Computers* (page 31) there was an announcement of the beginning of the Personal Computer NETwork (PCNET) in the Palo Alto, California area. A feci for (y how such a network might be used can be gotten from the following bit of sci f1 (more sci than fi; all the capabilities covered below arc available today on big computers and/or big systems like the ARPANET) set two years in the future.

)recipes.current.03june 79.0843 (show dessens 'chocolate'

Dave Caulkins has worked on computers for all entries with 'chocolate' in the title. computer initiates a process that takes a )chocolate bavarian cream )chocolate cake

a microprocessor based satellite system upside down cake we had last week?' for the military, and a large office auto- Jim says 'Yeah, it was at the Henderson's The recipe she was thinking of is not in the file; she calls to her husband, 'Jim, do you remember that chocolate zucchini dinner party.'

Imagine that you are looking over the shoulders of a family using a personal things) a PCNET. It is mid-morning on Saturday, the 29th of July, 1979. Linda Smith is making up menus for the next few days' meals. She sits at the personal computer keyboard and types.

computer connected to (among other would ask for it, or for permission to The computer gets Mary Henderson's address from an "address book" file; if her address was not in this file the computer query a central PCNET address file. )copies to?

Linda's message is not important and she wants no copy for herself or anyone else.<br>She types:

### $(n \nsubject?$

Ln the text that follows, a line beginning with '(' indicates commands typed by a human; a line beginning with ')' indicates the responses of the computer system.

(Mary: Could you please send me your recipe for that delicious chocolate zucchini upside down cake we had at

vour party?

![](_page_9_Picture_5.jpeg)

![](_page_9_Picture_0.jpeg)

)chocolate icebox pudding

)chocolate mousse

Linda says 'Thanks' and continues typing.

 $(\text{stamp meeting} - 9 \text{ August})$ )message?

This command calls the mail handling system. )send?

> (The next meeting of the Fernwood Philatelic Society will be at my house, 7:30PM 9 August. See you there. (Jim#

'Yes', 'OK' or the name of a mail system function other than 'send' would also have caused the computer to take the cor-<br>Jim is the secretary of a local stamp colrect action.

This command causes the computer to search the desserts' section of the file The above message appears when the ) 3758 waiting-addressee mailboX un- **••••••••••••••••••••••••••••••••• \* •••••••••••••••••••••** 

### )to? (mary henderson

)not a local file; please give me a data ) base address where it might be. (adww

Jim notices that the most recent change date and time (26july79.0927) is more recent than his last reference to the file: Tom must have been working on it. Jim reviews what Tom has done and makes further changes of his own. Then, (putfile,

The ',' after putfile signals the system ) From: Joel Cairo<br>that additional qualifying sub-commands ) Received: 29 July 79 1046 that additional qualifying sub-commands follow the 'putfile' command. follow the 'putfile' command. ) Received: 29 July 79 1046<br>follow the 'putfile' command. )12 Subject: you may have already won Jim is about to turn the system over to

(chocolate upside down cake recipe )message?

(Linda# The '#' character signals the computer that this is the end of the message.

)trying .....

period of time of more than a few seconds. In general, the computer-to-human

> the same name for the reviwed file, changing only the date and time. )trying .... )salesproj.draft.29july79.1103 stored in data base at acme digital ) widget works )you have new mail Jim types: (mail )send?

(read )new messages are:

- ) To: Linda Smith ) From: Mary Henderson
- ) Received: 29 July 79 1058
- 
- To: stamplist:<br>From: Joel Cairo
- 
- 
- 
- 
- 
- 

interface operates in 'humble servant' mode; the system goes to considerable lengths to keep the user fully informed and happy. It avoids making demands and being unresponsive. cryptic or arrogant. )mary henderson 40.45N83.45W419- ) 555-1213 msg delivered 10: IIAM The string of characters after the name is Mary Henderson's PCNET address. Linda goes back to using the recipes file (it was not taken out of the working space

while she used the mail system). When she finishes she stores the new menu file and leaves the computer.

ADWW sales that competitors would love Jim says, 'Hey Linda – Mary's sent a to see. He decides to encrypt the file, to reply to your message. Give me a few convert it into a pseudo-random data minutes to finish up here and you can stream which can be read only by some- read it out.' Linda responds, OK. We one else with the same encryption key. should really consider getting a second (encrypt )remote database name? (adww )access password? Jim enters a code word allowing him access to write a file at ADWW; it is not printed or displayed. )encryption key? Jim enters a key sequence that will be the mailbox.' He types: terminal and another 64K of memory; one of us is always waiting to use it and the response time is getting long again.' Jim says, 'Yeah, I guess so, but I'm not sure we can afford the \$150 this month. Besides, we seem to get more and more junk mail. There's another of those cheapie early morning special promos in

used to encrypt the file before it is sent (delete 12 out by the mail system; it is not printed (type 13 or displayed. )name?  $\hat{\mathcal{F}}$ 

lecting club; he sits down at the keyboard to arrange the next meeting. (mail

 $(y$ 

'Stamplist' is the name of a file containing the names of all the club members. The ':' at the end tells the system that this is such a list and not someone's name. The '\*' character tells the system to use )Hey guys: I have to work late that night )  $-OK$  to change the time to 9PM? )Joel

)to?

![](_page_9_Picture_64.jpeg)

![](_page_9_Picture_67.jpeg)

(OK by me; anyone else have objections?  $(Jim#$ 

)copies IO?

) send?<br> $(y$ 

(n )subject?

)trying ..

At this point in time Jim suffers a slight ) To: Jim Smith a few minutes ago. Tom Wilson will be attack of paranoia; the changes he has put ) From: The On-Line Digest more than slightly annoved if he tries to attack of paranoia; the changes he has put ) From: The On-Line Digest mo-e th·· sli h,l d ·r h . . • mo. g y annoye 1 e tnes to **••••• \* •••• \* •••• \* •••••• \* ••••• \* ••••• \* •••••••••••• \*.\*\* ••••** 

)john anders 40.43N83.32W419-554- ) 1223 msg delivered !0:28AM

)bill baker 40.l6N83.12W419-554-

![](_page_9_Picture_36.jpeg)

) available

 $\overline{\mathcal{N}}$ 

)joel cairo 40.32N83.12W419-555- ) 9476 msgdelivered 10:31AM )tom hartman 40.08N83.24W4J9-555- ) 6593 msg delivered 1O:33AM ) .

And so on through the entire Stamplist file. As indicated above, the system gives a status report on each message, either a positive indication of delivery or a reason why this has not occurred. If a message cannot be delivered the system will keep trying.

Jim is employed by the Acme Digital Widget Works (ADWW). He is collaborat· ing on a sales projection report with a colleague at ADWW, Tom Wilson. Jim types:

(getfile )name?

![](_page_9_Picture_42.jpeg)

)trying ....

)salesproj.draft.26july79.0927 ready

)14 Subject: reply tomsg29 July 79 1011

)13 Subject: reply tomsg29 July 79 1031

### in the file include some information on ) Received: 29 July 79 0614

)13 Subject: reply to msg 29 July 79 1031 ) To: stamplisl:

) From: Joel Cairo

(answer J3

The 'answer' command gets all the nec· essary addressing information from the message being answered; all Jim must type is the text.

)message?

)trying ....

(john anders 40.43N83.32W419-554- ( 1223 msg delivered 11: 12AM

)bill baker 40.16N83.l2W419-554- ) 3758 msg delivered 11: 13AM

)

And so on, as before.

(to remote,<br>(to remote,<br>(to remote,<br>linda when he remembers his paranoia of

I'

Telegrasping at Midnight 'Neath The Starry Sky by Avery Johnson  $\Box$  Charity-Begins-at-Home Computing by Hesh Wiener  $\Box$  Home Computers: Here Today, Everywhere Tomorrow by Richard W. Langer  $\Box$  ASCII/Telly by Robert Osband  $\Box$  The Care and Feeding of Your Home Computer by Bill Etra  $\Box$  Altair and The Art of Motorcycle Shop Maintenance by Gordon Morrison  $\Box$  A Chip Is Born by Sandra Faye Carroll  $\Box$  Sol: The Inside Story by Lee Felsenstein □Tools by Joseph Weizenbaum □ Anyone Can Win by Thorn Veblen □ The First West Coast Computer Faire by Elizabeth Fairchild  $\Box$  Space, Order, and Good Soldering by Ed Hershberger  $\Box$  Report from DREADCO  $\Box$  Digital Foam: The Sexiest Peripheral Ever by Bill Etra and Lee Felsenstein  $\Box$ 

Memories Are Made of This by Lee Felsenstein  $\Box$  Memory, Memory, How Much Memory? by Stan Veit  $\Box$  Alice Through The Video Terminal or An Electronic Metaphysical Fantasy by Sally Steinberg  $\Box$  Software-The Genie in The Bottle by Tom Pittman  $\Box$  Your Computer or Your Wife by Susan Gilpatrick  $\Box$  The Kit and I by Richard W. Langer  $\Box$ Tooling Up by Frank Becker  $\Box$  Binary Clocks by Caxton C. Foster  $\Box$  Computer Power and Where It Comes From by Joseph Weizenbaum  $\Box$  A Day in The Life of Morsus Computer Taberna #13 by Paul C. Conover  $\Box$  Forget It! (a short story) by Henry Melton  $\Box$  APLomania by Eben F. Ostby  $\Box$  The Brain Robbers by Hesh Wiener  $\Box$ 

Computer Wrestling: The Program of Champions by Lee Felsenstein  $\Box$  Forget Me, Forget Me Not by Avery Johnson  $\Box$ Bits, and The Thin Red Line (a short story) by Robert Abel  $\Box$  PLATO Makes Learning Mickey Mouse by Elisabeth R. Lyman  $\Box$  Charged Couples by Sandra Faye Carroll  $\Box$  Xeroxes and Other Hard Copy Off Your CRT by Bill Etra  $\Box$  The Kit and I, Part Two: or Power to The Computer by Richard W. Langer  $\Box$  How Computers Work by Joseph Weizenbaum  $\Box$  Personally Yours from IBM by Eben F. Ostby  $\Box$  A Payroll Program for Your Small Business by Robert G. Forbes  $\Box$ 

From Bombs to ROMs by Lavinia Dimond  $\Box$  Guard against Crib Death with Your Micro by Jon Glick  $\Box$  Home Computers: The Products America May Never Know It Needs by Martin Himmelfarb  $\Box$  Putting Two & Two Together by Tom Pittman  $\Box$  The Wonderful Dreams of Dr. K by Hesh Wiener  $\Box$  The Kilobyte Card: Memory for Pennies by Thorn Veblen  $\Box$  The Unlikely Birth of A Computer Artist by Richard Helmick  $\Box$  Scott Joplin on Your Sci-Fi Hi-Fi by Dorothy Siegel  $\Box$  Building a Basic Music Board by Eben F. Ostby  $\Box$  The Compulsive Programmer by Joseph Weizenbaum  $\Box$  The Very Best Defense (a short story) by Laurence M. Janifer  $\Box$  Chart Up and Flow Right by Eben F. Ostby  $\Box$  Small Business Payroll Program Follow-Up by Robert G. Forbes  $\Box$ 

> Plus columns by Bill Etra, Theodor Nelson, and Andrew Singer, practical software listings, documentation, new peripherals, interfaces . . . and more, much more.

All in ROM ROM: The Co

read the report of which he is co-author and finds he can't because it has been encrypted.

Jim types: (send )to? (Tom Wilson )copies to?

So that he has a record of the encryption key, Jim directs a copy to himself. (Jim Smith )subject? (salesproj draft )nessage?

(Tom: In my latest changes to the file I put in some confidential ADWW sales info; so I encrypted the whole thing. Use key #2304 from the ADWW book to decrypt it. (Jim#

)tom wilson 41.30N81.35W213-321-) 4849 msg delivered 1148 Linda sits at the keyboard and types: (show messages from 'henderson' )14 Subject: reply to msg29 July 79 1011 ) To: Unda Smith

) so on through the rest of the recipe. Linda decides to add the recipe to her recipe file; she pauses and says to herself, 'Damn. I don't remember how to put a message into an exisitng file.' She types: (help )the active systems are (currently selected ) abbreviations in quotes): )audio play/record 'audio' )games )home environment system 'home' )local file system 'file' )mail system 'mail' )operating system 'ops' ~ )remote resource access 'rem' ~ )TV play/record 'TV' )word processing 'word' )for more information, type system name ) and ? (mail? )mail system commands are: *send* )answer 'ans'

)trying ....

) From: Mary Henderson ) Received: 29 July 79 1058

(type 14 no header

)file into message 'f-msg' )nessage into file 'msg-f )read )type )for more information or sub-commands, type command and?  $(msg-f)$ 

)Ingredients: 4 eggs, 1 cup sugar, 1/4 ) pound semi-sweet chocolate, .... and

~  $\sim$ 

)to transfer a message into a new flIe, ) type 'msg-P followed by the message number(s): hit return. When the ) system types 'name?' give it the name ) of the new file.

)10 insert a message into an existing flIe type the existing file name and section when the system types 'name?'. (msg-f 14

)name? (recipes desserts )nsg 14 put in desserts section of recipes. ) current.03june79.0843

### Conclusions

This little story gives my ideas of how future personal computer/communication systems might look. I (along with many others) believe that there are no technically mandated boundaries between computers and communications. There is no reason why personal computer users cannot use a PCNET -like communications system to access resources many miles away almost as easily as those physically connected to their own systems.

### $\mathbf{y}$  ,  $\mathbf{y}$  ,  $\mathbf{y}$  ,

![](_page_10_Picture_945.jpeg)

20 PEOPLE'S COMPUTERS

,

### THE CONTENTS SPEAK FOR THEMSELVES

### Issue 1

### Issue 2

### Issue 3

### Issue 4

![](_page_10_Picture_946.jpeg)

![](_page_10_Picture_26.jpeg)

![](_page_11_Picture_0.jpeg)

We've talked about the idea of the 'cheep' computer, and here's the first, expected to be available by the time you read *this. You 71 be hearing lots more about the PET in these pages and elsewhere in the near future.* 

*Commodore's PET is a self-contained, factory-assembled unit that contains a 6502 microcomputer, keyboard, CRT display (40 columns, 25 lines), 1000-baud tape cassette, and memory. For* \$595 *you get 4K of user memory (or 8K [or* \$795) *plus the 14K needed by an 8K BASIC interpreter, a 4K operating*  system, a 1K diagnostic routine, and 1K machine language monitor. The PET's expanded 8K BASIC contains strings, integers and multiple dimension arrays. It has high precision (10 significant digits), floating point numbers, and direct mem*ory access through PEEK and POKE.* 

*The system weighs* 44 *pounds, is 16.5 inches wide,* 18.5 *inches deep and 14 inches high - about the size of a portable TV but a somewhat more awkward shape to handle. The 7J-key calcu*lator-style keyboard is upper case only; a calculator style nu*meric keypad is included\_ The* 64 *ASC/l characters are available without using a shift key; tlie shift key makes* 64 *graphic*  and reverse field characters accessible from the keyboard. The graphic characters can be used to play games, plot, or draw *pictures.* 

The analogy between the way the PET will be marketed and the stereo market, I think, is very, very close. In K-Mart stores stereos are sold by retail clerks who have no real understanding of the product. We expect the PET will be successfully sold in a similar fashion.

*In late July, a motley crew inten'iewed Chuck Peddle, father*  of the PET, at Commodore. The interview panel included True *Seaborn and Dennis Allison of IEEE's* Computer *magazine, Don Inman and LeRoy Finkel of* Calculators/Computers, stockbroker Jon Krass, vice president of E.F. Hutton and *Company, and yours truly, Phyllis Cole of* People's Computers. Here are some facts to add to the many rumors that are *floating about.* 

### THE MARKET

Q: Chuck, how does Commodore view the PET's place in the computer field?

A: The major philosophical difference between what Commodore has attempted and anything that's happened until now is that we've tried to make a product that is merchandisable by a normal retailer to the ultimate consumer. That's why the PET has the built-in CRT, the built-in cassette, and the lower-cost, calculator-type keyboard. For a sale to be made by an inexperienced retail clerk to an inexperienced customer the unit has to have immediate perceived value. The only way to have immediate perceived value is for the unit to do something the customer wants as soon as it's plugged in. People have been taught that computers are difficult to operate, that computers are things to be afraid of, not things to get warm and friendly and cuddly with. Therefore, what we've tried to do is to package the unit in such a way that it's as close to warm and friendly as we can get it; but it has perceived value as a thing that docs something.

- Q: Does such an approach presuppose some mass-media advertising?
- A: Oh, absolutely. It is our opinion that the Average American Public has no concept that personal computing is here. News about personal computing is starting to break in the

media. but it has got to be mass-advertised and massmerchandised. We expect to spend a significant amount of dollars relative to the size of our corportation on advertising, such as television, that is non-traditional for the hobbyist market.

- Q: Does that mean you're going to go into retail marketing directly?
- A: We're already in retail marketing directly. The Mr. Calculator stores are a legitimate test market. That doesn't imply that we're not dealing with dealers  $-$  we are. At the same time, there will be at least one major retailer handling the product on a nationwide basis simultaneously.

Q: You're thinking about September delivery?

- A: That's to the mass retailer. We will not necessarily have the PET to smaller retail stores at that time.
- Q: How do computer stores fit into your marketing plan?
- A: We feel that the two types of stores are complementary. Stereos became something you could buy in the discount stores, but you still have the specialty stores. So we feel that the well·fmanced dealer who understands how to do specialized merchandise is going to be a very profitable guy. As a matter of fact he is going to take over, if you want a better analogy than stereo, exactly the same place as the appliance sales store did. He is going to service his community.
- Q: Do you see that analogy as going further, do you see this becoming an appliance that is going to be widely used?
- A: That is our goal. We're doing everything we can to make it happen. In other words, the product's technical direction and marketing direction is to be a consumer item, with a secondary strong market emphasis on small business applications. But in addition to that, it is our intention to fmd ways to make this product quite useful to insurance salesmen, doctors, real estate salespeople - the classic professionals, people who have money, but more than that, people who are considered 'thought leaders' in their com-

![](_page_11_Figure_20.jpeg)

munity. Suppose all the doctors and all the insurance salespeople put the PET in their offices and start to use it. Because they've used it in the office, they're familiar with the product, and now can use it in their home. Next Mr. John Q. Public, who buys things because doctors have them, will in fact start buying the product.

- Q: What about the area of education?
- A: We're using three approaches to the educational market this year. First, we're trying to support development of innovative programs for schools by educational 'thought leaders.' Second, anyone planning to use the PET in a course this fall will get a high priority allocation. Third, we're setting up a royalty program to pay royalties for software developed for the PET.

We also plan to demonstrate the PET at teacher education seminars and we're encouraging educators to write programs for both the home and school. Even though it's too late to sell to schools this year, we expect some action immediately.

As professional educators start writing and trying out PET programs in schools we'll negotiate royalty agreements with the authors, then mass·merchandise the materials directly to the consumer.

- Q: Can you give any price estimates on the educational packages you'll be selling?
- A: The first year out, we are going to be able to get \$20 for a decently packaged product. After that, I think the volume package is going to drop down to the \$ IO range.
- Q: What can we say that is going to encourage people to write programs for the PET?
- A: Suppose we had *really good* educational home programs right now, aimed at re-educating adults on how to compute interest rates, that kind of practical thing. I think such programs would sell rather quickly. But frankly, the aspect of education I consider most important, fat broader than teaching children, is adult education. Everyone is missing

![](_page_12_Picture_0.jpeg)

this fme market, educating the individual. We won't neglect that area: that is where the PET can be truly revolutionary.

- Q: What sales volume do you expect to attain by Christmas?
- A: By the Christmas period we will be manufacturing 5,000 a month in the United States; not long after that we'll be at the same production level in our Japanese plant.
- Q: Are you doing all your manufacturing in the U.S.?
- A: Nobody in the United States makes black and white CRTs anymore, you have to buy those things out of Taiwan. Cas· settes are not made in Japan anymore, the only place to buy cassettes is out of Hong Kong and Korea. The semiconductors are, of course, made in this country, transported to Asia to be packaged, and transported back. The keyboards are Japanese, and will continue to be because the Japanese tend to do a very good job in that area. The housings, PC work, and assembly work will all be done in the United States for the U.S. market, in Europe for the European market, and in Japan for the Japanese and the Far East market.
- Q: Are you going to make a very heavy marketing thrust in this country and then hit Europe or will both markets be tackled simultaneously?
- A: You can't do it simultaneously. We have already opened Europe up with the Hanover Fair and we got very positive response. We will probably start selling in Europe after the first of the year.
- Q: A year from now, who will be your competitors?
- A: There'll be Tandy's Radio Shack, TI, a major U.S. games company, a European company, and a Japanese company competing with Commodore.
- Q: What do you think of Radio Shack's TRS·80 computer?
- A: Well, if you want to do calculations forget the computer and buy yourself a \$30 scientific calculator. And Radio Shack's computer has only a 4K BASIC and no file system, so 1 don't think the system has what it takes to be classed as a real computer.

### **SOFTWARE**

24 PEOPLE'S COMPUTERS

Q: What can you tell us about software distribution?

A: We are setting up either a division of the company or an· other company to publish software, most often on a royalty basis. We will only sell on a royalty basis software which has been *installed* and *tested* in a *financially rewarding en· vironment,* In other words, the product has either got to have been installed in a scholastic situation or in some type of retail environment; the software publisher will test mar· ket programs strictly for the home. And we don't even talk to people until they 've met those particular tests.

Q: What are the ranges on royalties for PET software?

A: We're going to try and make the successful author a good financial deal based on what the market for the particular product is. We have to set the prices of the cassette fairly low, because otherwise you get a high rate of theft. That means that the royalty percentage is fairly low, but hope· fully it's compensated for by the fact that the volume is significantly higher.

Let's talk about the person who is writing programs for small businesses, particularly specialized applications. We'd like to see that author make a *better* than good living by writing three program packages a year.

- Q: Can you tell us what software projects are currently in the works, either in house or out of house?
- A: The answer is no, I can't. Not because I'm trying to avoid it, it's just that there are a whole series of software projects which people have started outside because of our official non·recognition. We do, by the way, offer an internal ser· vice where we will tell people that other people are working on similar products. interested people should contact Terry Laudereau.
- Q: What about software repair?
- A: Which kind? If it is operating systems software, you buy what you buy, And there will be no warranty: the unit does what it does. But we've done some fairly extensive testing to see that that is acceptable. We actually went out and hired an outside consulting firm who came in and audited the PET. They ran an extensive set of benchmarks and tried to in fact break it using standard software breaking techniques. In other words they got into the system, saw that it worked to spec, outside spec, inside of spec. We also went to the June '77 National Computer Conference (NCC) and said 'all come, try to break it,' but no one could.

One interesting measurement is the number of problems found in the last month: zero. And that's with people playing with it, trying to break it.

Q: Who developed your BASIC?

### \*\*\*\*\*\*\*\*\*\*\*\*\*\*\*\*\*\*\*

•

- A: Rick Wyland at MicroSoft wrote the PET BASIC. We climbed on the backs of all the MJTS users who had prob. lems, all of the 6800 users,
- Q: Are you going to stick with BASIC as your primary Ian. guage?
- A: We did some things to BASIC in the I/O area to make BASIC a lot more flexible for growth, We designed the machine and software so the first-time user could walk up to the machine and operate it comfortably, and so the novice programmer could program, But we did the I/O structure for the sophisticated programmer. I think you'll find that with intelligent peripherals (which is the *only* kind Commodore will build), that you'll find that the structure is going to let you do a lot of I/O things.

We have a logical file structure operating system that really lets you operate at the logical file level; it lets you get in and play with that IEEE bus, right down to almost any. thing you want to do on it.

I want the business systems analyst who wants to write a good program using our floppy and our printer to be able to feel very comfortable sitting down and writing a well done program, where he doesn't feel that the language is inhibitive. And if I have done that, then I have met my goal,

- Q: Are you going to come out with any materials supporting the machine language on the 6502?
- A: We'l have an assembly language manual. There is a monitor which is currently not in the software; it will be available on tape,
- Q: What about text editing?
- A: We have a string editor and we have some editing capability already in it. Now the question is whether or not that's a legitimate text editor; I think more WOrk needs to be done.

### ADD-ONS

- Q: Do you have any dates or costs of a printer for the PET?
- A: We are negotiating with the printer manufacturer, we ex. pect adapting our program to take a month or so. We hope to show the printer at WESCON, in September, and make it available to customers shortly thereafter.
- Q: Will the printer be capable of handling PET graphics?
- A: We'll do graphics to the extent that we can, but the CRT and printer use different sizes of dot matrices for printing characters,
- Q: What are your plans for floppy discs for the PET?

![](_page_12_Picture_51.jpeg)

- A: We're negotiating with two mini·floppy companies right now, but few mini·floppy manufacturers can come close to meeting the demand we foresee. So we're going to wind up coming out with a traditional mini-floppy, priced high, for those people that need it, and then get to work developing a low cost mini.
- Q: Do you have any plan for when you would like to bring out your low priced mini·floppy?
- A: Yes, as soon as I can get it designed and into production. If we could come out with a really low cost product it would blow the mind of the world!
- Q: While we're discussing peripherals, is there anyone that is making IEEE bus peripherals that are price compatible with the PET?
- A: In tenns of price compatibility, what do you want? If you're talking about a consumer application then at this point the answer is no. But we expect to see other compa. nies producing price compatible PET peripherals.
- Q: I have the impression that a color bit-map display is low on your list of priorities, compared to the mini·floppy and the printer. Is that right?
- A: Yes; first we want to provide support for the small business, Second we want to give people traditional computing capa. bility, such as disk sorts and the ability to print, In addition to the printer and mini· floppy a third peripheral will be something that is an interesting, fun type of thing. And I have my own choice for that which I think has higher priority than a color display.
- Q: What is involved in adding more memory to the PET?
- A: There's a box for memory expansion; it is brought out the side, and you plug- in a connector. Commodore will sell the box. In that box you can put APL if we sell it, or any memory expansion that turns you on.
- Q: What is involved in adding and replacing ROM's?
- A: For a short time the ROM's are on sockets until we are satisfied with their performance because they are fairly new components. But after that, replacing the ROM means un-

SEPT-OCT 25

OJ

![](_page_13_Picture_0.jpeg)

soldering and soldering, you don't want to do that. That's why we brought the bus out: do your outboard stuff outboard. This is not a unit to be tinkered with. By the way, you'd blow the built-in diagnostics out of the water the minute you change ROM's.

- Q: Is Commodore interested in facilitating use of the PET over personal computer networks?
- A: Yes; we want to provide a straightforward way to provide communication facilities for the PET. And that doesn't mean using an RS232 interface. Eventually we'll come out with a box equipped with what's needed.
- Q: What if I want to hook on my own keyboard to the PET?
- A: That would be very difficult. You'd have to get into the guts of the software, and it was not intended that you be doing that. By making the PET a consumer item, by making it so any TV repairman can fix it, we really have cut down your ability to screw with it. I hate pushing my competition, but if you really feel like you have to get in and mess around with your computer, buy an Apple.
- Q: What's the PET II going to be?
- A: PET II will be a higher priced product, with dual cassettes built in and a fullsized keyboard; it will be aimed at the small business market in particular, and wiU be priced accordingly. By the way, one of the tests we're running is a keyboard laid out not like a typewriter keyboard at all. Uterally we are going to lay the keyboard out abcdefg and see what happens.
- Q: Why did you choose the IEEE 488 bus?
- A: The PET is not a *product,* it's the beginning of a *sales opportunity.* In order to make that real, you need standardization: my electrical plug has got to plug into all electrical outlets. There were four alternatives: we could go IBM compatible bus, which was kind of ridiculous; we could go 5-100 bus, which was ill conceived and is very expensive; we could create our own, but that meant getting everyone
- A: Not from the factory, but yes they will definitely be available, just like you were buying a TV. We put a great amount of attention into that trying to make the PET easily serviceable.
- Q: Do you think we're likely to see price competition between service contractors?
- A: We've set the unit up so that it can be repaired by the individual repairman, so I think you are going to see the same factors evolve as in television service.
- Q: Will the service manual be available to retail customers? If so, for how much?
- A: Yes, but the price hasn't been set yet.
- Q: What about board replacement or trade-in costs?
- A: All of the traditional things that you would expect to be able to do relative to a consumer appliance will be available. But we haven't set prices yet, they really have to wait. Remember, we had to pick a price in order to get out in the market and start talking. We need to get a little more product history before we start setting such prices; but there will be board repair centers.
- Q: If I go down to Mr. Calculator and buy a PET and three weeks later my kid puts gum in someplace or pours syrup down it, what happens?
- A: Your retailer or his subcontractor will fix it. Everyone who retails our product must be capable of servicing it before he introduces it; that's one of the requirements. That's true for all retailers, large and small. A retailer cannot have the product unless they can service it.

Q: Who is going to train retail service personnel?

to agree with us to promote standardization; or we could choose the 488. We chose the 488 IEEE bus because it was the best alternative: it was developed by many good people who put a lot of time and effort into trying to define a plug compatible standard.

Q: Can the PET operate as a slave as well as a master?

A: No, it's a master only.

### **SERVICE**

Q: Will service contracts be available?

A: Commodore will initially train service people, then the retailers themselves will take it from there. We'll be conducting service schools in late August and early September.

- A: Yes, that's right or \$795; plus 6% sales tax in California. And quite frankly, if you're a dealer, that's the way you get PETs too. We're not discriminating in that respect, there are some dealers that want to get started on writing software or getting their act together and so forth, and they're paying, retail.
- Q: What about discounts for quantity orders, say buying clubs or computer clubs or anything like that?
- A: Commodore has been a traditional mail order house, and the mail order house will probably still sell mail orders, but aside from that, we sell to retailers. So if your local club can convince your local retailer to give them a discount, then you should do that. But you should understand the corollary to that. People want to become dealers in order to get a discount, and that just doesn't happen with us.
- Q: Suppose a retail dealer wants to be a PET dealer. Today he would like a commitment from Commodore - 'In October I'd like to be a PET dealer.' What's he do?
- A: For now, Sam Bernstein's handling it, but the only way we even talk to dealers right now is with cash deposits up front. We're not trying to be difficult, we're just saying that if you want to do business with us, you must have fmancial stability; to measure that, we want your money.
- Q: Is the fastest way to get a system to send Commodore a check?
	- A: It's the only way , right now. However we encourage people to wait and do business with their local retailer. For those wishing to order a system now, orders will be filled in 90 days and are FOB Palo Alto, or money will be refunded. Checks should be made payable to Commodore and sent to:

Q: What about a PET user's group?

**•••••••••••••••••••••••••••••••••••••••••••••••••••••••** 

A: We will try to set that up probably using some of the Hewlett-Packard conventions. That seems to have worked out fairly well for them, but we foresee the local retailer playing a major role in interfacing between Commodore and consumers.

### THE RETAILER

- Q: Could you say some more about the role of the computer retailer?
- A: Computer retailers are a sociological phenomenon more than anything else. They're the places where the consumer can go to tell of troubles and get advice. And of course, the social experience of trading information is fine for the retailer, who sells a S5, SIO, or S15 item at every turn.

A large department store won't provide the facility for letting you try out programs before buying them or for test marketing your programs. That's where the retailer comes m.

I think the retail channel is going to be the commmunication vehicle for users. Your local merchant is the person closest to the problems of users, who is capable, has a reason to do business with the customer on an individual basis, and is in a position to recommend software for Commodore's royalty program.

A retail distribution channel is developing for all of the products that can be dreamed of by the next five years. And that retail distribution channel is not a flim-flamthank-you-ma'am type of market. Automobile dealers are substantial members of their community. They are valued people, they make a lot of money, they belong to the appropriate country clubs, and they're valued members of the community. We would like to see computer dealers acquire equal social status.

### PURCHASING A PET

- Q: What instructional materials will accompany a PET?
- A: We've written an instruction manual; we also hope to provide an interactive instructional tape to teach the consumer how to use the PET and to introduce programming in BASIC.
- Q: Are educational discounts available?
- A: Commodore has traditionally found a way to sell to the educational community at a price that is favorable to education. But we haven't set a program up yet, and probably won't get to it this school year.
- Q: Does that mean that anyone in education wishing a system now should send in S595?

.

Commodore Business Machines, Inc. 901 California Ave. Palo Alto, CA 94304 (415) 3264000

\*\*\*\*\*\*\*\*\*\*\*\*\*\*\*\*\*\*\*\*

PILOT is a language that's easy to learn and easy to use. People's Computers regularly features PILOT articles and programs. Here are 2 computer-assisted instruction (CAI) programs in PYLON, a first cousin of PILOT; they were written by Ellen Nold and Sallie Cannom of Stanford University for use in freshman English composition classes.

On this page is what happened when a student named Chris 'ran' a program named 'Mustard'. Each line that Chris typed is preceded by ')'.

Hi, What's your name? >Chris

O.K., Chris, let's talk about breaking out of the stereotypical perception that results in dull thinking and dull writing.

\*\*\*\*\*\*\*\*\*\*\*\*\*\*\*\*\*\*\*\*\*\*\*\*\*\*\*\*\*\*\*\*\*

Find pencil and paper and draw a hand. When you're finished, press the RETURN key.

O.K. Now you've drawn a hand. How detailed is it? >Not very

Is it an evocative, thought-provoking representation?  $Har1ly1$  $Whv?$ 

>Too little detail, too little attention paid to its creation Most hands have four fingers and a thumb, so that's a basic representation - a kind of stereotype. But past that, it's the differences rather than the similarities that make your picture interesting.

Look at your own left hand as if for the first time. What do you see? >Softness, hardness, hilss and valleys, wrinkles

All right. What else? >colors -- gold rosy flesh tones, the blue of veins  $And?$ 

>nails -- long, short, chipped, many shpaes You could write a lot more just about your left hand not counting inferences or speculations about the kind of person you are, or how your particular hand came to be.

Here's a poem:

### HANDS

Hands can work Hands can play and the company of the company of the company of the company of the company of the company of the company of the company of the company of the company of the company of the company of the company of the comp Hands are used Every day.

Not exactly spellbinding is it? But why? )Very pedistrian information put into dull phrases Chris, using the details: Softness, hardness, hilss and valleys, wrinkles colors -- gold rosy flesh tones, the blue of veins nails -- long, short, chipped, many shpaes, you could write a much more interesting poem about hands. Want to?  $>0K$ 

O.K. Here are five blank lines for you to use.

### HANDS

by Chris

>Soft flesh climbs bony riges >Rosy hued ridges, golden valleys >Tipped by brittle jazged ovals >The winding blue rivers and the manufacturer of the state of the state of the state of the state of the state >Bring life to all

Was that fun? Maybe you'd like to do more with that poem later, or perhaps write another one.

Practice in avoiding stereotypical thinking will increase your poetic perception and expression.

To write perceptively means to see perceptively.

For an exercise in seeing, try SAGE. Bye for now, Chris.

### PROGRAMS BY ELLEN NOLD & SALLIE CANNOM

For more information on PILOT, see the PILOT interpreter in this issue, and articles in our back issues.

PILOT for the 8080 was developed by John Starkweather under contract to the National Library of Medicine. It is available at low cost electrically, on paper tape, and in several other media. For information, contact Bill Ford, Lister Hill Center for Biomedical Communication. National Library of Medicine, 8600 Rockville Pike, Bethesda, MD 20014.

Last but not least, there's the PILOT Information Exchange run by Gregory Yob, PO Box 354, Palo Alto, CA 94301. He maintains a library of materials in PILOT, source code in several languages, and a membership list with a brief note as to who is doing what.

### A summary of some PILOT commands:

- R: Remark indicates that the text following on the same line is a comment about the program, and is not part of the program.
- T: Type prints out on the terminal the text following on the same line.
- A: Ask causes the computer to pause and wait for user input.
- M: Match checks to see if what the user typed in for the last Ask command matches any of the items listed after the M: command. If there is a match, the match flag is turned on; if there is no match, the match flag is not turned on.
- J: Jump causes a branch to the label named: that command is executed next.
- Y: and N: Yes and No test the match flag. 'JY:' means 'jump if the match flag is yes, or turned on.' if the Y or N command occurs by itself, the 'T' command is used. 'N:' means 'type if the match flag is no, or turned off.'
- E: End stops execution of that part of the program in which it occurs.
- C: Compute permits evaluation of at least some arithmetic expressions. U: Use calls subroutines.

![](_page_14_Picture_38.jpeg)

**CON 0** 

![](_page_14_Picture_298.jpeg)

![](_page_15_Picture_35.jpeg)

PEOPLE'S COMPUTERS

 $30<sup>°</sup>$ 

he r. The state points young on, wammen must be a second to the state of the state of the state of the state of the state of the state of the state of the state of the state of the state of the state of the state of the state of saw

 $\Xi$ UST. **CURRY** 

being

Palking

 $31$ 

**TADGAR** So, we're looking for

> **PARTICIPATION COOPERATION** ENTHUSIASM... YOUR ideas on how to design a language for kids. We especially want to hear from people who WATCH LOTS OF KIDS LEARNING HOW TO PROGRAM IN VARIOUS LANGUAGES (All kinds of  $kids - not$  just carefully selected 10 year old geniuses).

People's Computer Company, we proposed a little language called Tiny BASIC. he project will generally follow As many of you know, lots of people sent the pattern which produced Tiny BASIC, us letters, listings, paper tapes and other but will be considerably enlarged, as folgood stuff, and Tiny BASIC was born. lows. Brothers and sisters of Tiny BASIC

popped up everywhere. We now have STARDATE 1. In the next two or three or four issues of People's Computers we will design the language itself. On these Notso Tiny BASIC and ... well, it bogpages I will propose a few ideas; on the next page, Dennis will share his wisdom.

STARDATE 2. Two things will happen. More recently, PC (or whatever it's called

- People like me (authors of books) will write a 'teach yourself' style primer to help people learn the language.
- · People like Dennis will design an Intermediate Language (IL) to interpret the Tiny Language.

STARDATE 3. Again, we hope, two things.

- People like me write a 'teach yourself'  $\bullet$ style primer to help people learn how to program in the IL.
- People like you out there will implement the IL and the Tiny Language on **REAL COMPUTERS.**

nd now, here are a few Dragon Thoughts about a Tiny Language which for now I will call DRAGONSQUEAK. (I promise that I won't really call it DRAG-ONSQUEAK. I was going to call it PEO-PLE'S LANGUAGE 1, or PL 1 for short, but someone told me there already is a

## Subscription **Information**

for

### people's computers

and

### **Books**

![](_page_16_Picture_16.jpeg)

![](_page_16_Picture_17.jpeg)

t's Tiny Language time again! This time, Dennis Allison and I and (we hope) lots of you people out there, want to design a language that • Is good for Tiny BASIC type problems and is also good for Tiny PILOT type problems.

PILOT.

- · Is designed to be most useful to elementary school kids (at home or at school) and also useful to teachers and parents of elementary school kids.
- Can be implemented in about 4K bytes of ROM with extensions possible in RAM.
- Runs on a personal computer whose advanced chip technology controls a color TV with simple graphics.

The Tiny Language extravaganza will be jointly presented by People's Computers and Calculators/Computer (Dymax, Box 310, Menlo Park, CA 94025). We ex-

 $\eta_{\mu}$  .  $\eta_{\mu}$ 

**SECTION 1: DRAGONSTÜFF** 

**RAGON** 

nce upon a time, when People's

Computers was still a newspaper called

Texas Tiny BASIC, Palo Alto Tiny

BASIC, Itty Bitty Tiny BASIC, NIBL,

now) brought you Tiny PILOT. Tiny

PILOT is good for stuff that Tiny BASIC

doesn't do well, and Tiny BASIC is good

for stuff that is difficult to do in Tiny

gles a dragon's mind!

**BY BOB ALBRECHT** 

pect to obtain grants and hardware as prizes to further the project. For starters, our good friend Anonymous has donated \$1000 to promote the development of Tiny Languages!

![](_page_16_Picture_30.jpeg)

# **Subscription Form**

?m~w

![](_page_17_Picture_39.jpeg)

![](_page_17_Picture_42.jpeg)

1/

*The TIny Language extravaganza will be jointly presented by* People's Computers *and* Calculators/Computer *(Dymax, Box* 310, *Menlo Park, CA 94025). We ex*pect to obtain grants and hardware as *prizes to further the project. For starters,* OUT *good friend* Anonymous has donated *\$1000 to promote the development of* 

**O** nce upon a time, when *Pee* Computers was still a newspaper ( *People's Computer Company.* we posed a little language called Tiny 81 As many of you know, lots of people us letters, listings, paper tapes and good stufT, and Tiny BASIC was Brothers and sisters of Tiny B popped up everywhere. We now Texas Tiny BASIC, Palo Alto BASIC, Itty Bitty Tiny BASIC, I Notso Tiny BASIC and ... well, it gles a dragon's mind!

*TIny LAnguages!* 

More recently, *PC* (or whatever it's now) brought you Tiny PILOT. PILOT is good for stuff that Tiny B doesn't do well, and Tiny BASIC is for stuff that is difficult to do in PILOT.

It's Tiny Language time again time, Dennis Allison and I and (we lots of you people out there, want sign a language that

• Is good for Tiny BASIC type pro and is also good for Tiny PILO1 problems.

- Is designed to be most useful t mentary school kids (at home school) and also useful to teache parents of elementary school kid
- Can be implemented in abot bytes of ROM with extensions po in RAM.
- Runs on a personal computer advanced chip technology coni color TV with simple graphics.

Here's just some of the useful information you'll find in PCC's Reference Book:

> $\mathbb{I}$ ,

### Dr. Dobb's Journal Volume One

Please send me a one-year subscription to *People's Computers*  magazine (published bi-monthly) for \$8.

□ Payment enclosed

Now you can purchase a single bound volume containing all ten issues of the first year of Dr. Dobb's Journal. Complete contents are listed on the back of this issue. An order form is below.

> Dr. Dobb's Journal of COMPUTER Calisthenics & Orthodontia

> > 1 kees: Constant

People - Community Commun

Lohnne One 1

**SECTION 1: DRAGONSTÜFF BY BOB ALBRECHT** 

 $^{\prime\prime\prime\prime\prime\prime\prime\prime}$   $^{\prime\prime\prime\prime\prime\prime}$   $^{\prime\prime\prime\prime\prime\prime}$ 

**DY LADG** 

 $\Box$  This is a renewal (Please attach your label)

### PCC's Reference Book

o Please send me \_\_\_ copies of PCC's Reference Book, for a mere \$5.95 plus 95¢ for shipping and handling (California residents, please add 35¢ sales tax) per copy.

![](_page_17_Picture_617.jpeg)

PEOPLE'S COMPUTERS

![](_page_17_Picture_46.jpeg)

- Hundreds of companies and computer stores selling hardware, software, peri· pherals and offering all sorts of services are listed with their addresses.
- Nuts-and-bolts and survey articles on soft· ware, hardware, applications, robots, and the future, just to name a few, for the experienced and the not-50-experienced user of microcomputers.
- The complete, documented source and object code for a 2K Tiny BASIC.
- A massive index of the articles from the major hobbyist magazines, plus informa· tion on the magazines in the field, hobbyist clubs, newsletters and professional societies.
- Bibliographies on different areas so you can investigate them further, including a special computer music bibliography.

An order form for these books is at right. Or contact:

People's Computer Company 1263 EI Camino Real P. O. Box E Menlo Park, CA 94025

Please send me a one-year subscription to *People's Computers*  magazine (published bi-monthly) for \$8.  $\Box$  Payment enclosed  $\Box$  Bill me  $\Box$  This is a renewal (please attach your label)

NAME \_\_\_\_\_\_\_\_\_\_\_\_\_\_\_\_\_\_\_\_\_\_\_\_\_\_\_\_ \_\_

ADDRESS \_\_\_\_\_\_\_\_\_\_\_\_\_\_\_\_\_\_\_\_\_\_\_\_\_\_\_\_ \_

 $CITY/STATE$   $ZIP$   $ZIP$ 

(Foreign rates available on page 2) 1263 El Camino Real · Box E · Menlo Park, CA · 94025

.\_-------------------------------------------------------

### **people's computers Subscription Form**

NAME \_\_\_\_\_\_\_\_\_\_\_\_\_\_\_\_\_\_\_\_\_\_\_\_\_\_\_\_ \_\_

 $\Box$  Bill me

ADDRESS \_\_\_\_\_\_\_\_\_\_\_\_\_\_\_\_\_\_\_\_\_\_\_\_\_\_\_\_ \_

CITY /STATE \_\_\_\_\_\_\_\_\_\_\_\_\_\_\_\_\_ ZIP' \_\_\_\_ ~-

(Foreign rates available on page 2)

1263 EI Camino Real- Box E - Menlo Park, CA - 94025 1---\_\_\_\_\_\_\_\_\_\_\_\_\_\_\_\_\_\_\_\_\_\_\_\_\_\_\_\_\_\_\_\_\_\_\_ ?OS-

### **Books**

□ Please send me \_\_\_\_\_ copies of Dr. Dobb's Journal, Volume One, a complete, bound reprint of the original ten issues, for only om-\$13.00 (California residents please add 78¢ sales tax) per copy. om-

![](_page_18_Picture_0.jpeg)

The Tiny Language extravaganza will be jointly presented by People's Computers and Calculators/Computer (Dymax, Box 310, Menlo Park, CA 94025). We expect to obtain grants and hardware as prizes to further the project. For starters, our good friend Anonymous has donated \$1000 to promote the development of Tiny Languages!

PEOPLE'S COMPUTERS 32

![](_page_18_Picture_3.jpeg)

### **BUSINESS REPLY MAIL** No Postage Stamp Necessary if Mailed in the United States

### Postage will be paid by

people's computers 1263 El Camino Real **Box E** Menlo Park, CA 94025

![](_page_18_Picture_240.jpeg)

![](_page_18_Picture_8.jpeg)

### **BUSINESS REPLY MAIL** No Postage Stamp Necessary if Mailed In the United States

Postage will be paid by

people's computers 1263 El Camino Real Box E Menlo Park, CA 94025

FIRST CLASS<br>PERMIT NO. 756 **MENLO PARK, CA** 

**BUSINESS REPLY MAIL** No Postage Stamp Necessary if Mailed In the United States

Postage will be paid by

People's Computer Company P.O. Box E Menlo Park, CA 94025

![](_page_18_Picture_17.jpeg)

most of your time in a cave guarding treasure you get out of touch!)

- · Superficially, DRAGONSQUEAK
- $\bullet$  However...
- All variables are string variables. There
- · But you can still do arithmetic on
- arrays.
- · DRAGONSQUEAK has BASIC-like
- We have lots and lots and lots of inter-

A and B

SWAP(A,B) Swap the values of A and <sub>B</sub>

 $SQZ(A)$ Squeeze blanks (spaces) out of A

MATCH(A,B) Moving windows match (I'll explain next issue).

 $MATCH(A,B,*)$  Find out if A is a substring of B, using the single character (\* is used as an example) to separate substrings inside B. Instead of \* you may use any character, such as comma, colon, etc.

 $ELE(+, A)$  Element of a set. Find out if the single first character (+ is used as an example) is an element of A.

puter user. **BETTER NEWS:** 

**BEST NEWS:** meet kid's needs! Join us!

SQUEAK. **GOOD NEWS:** 

his is only a small sample of possibilities. Next time I'll provide a more detailed naive description of DRAGON-

I am not a computer scientist or a computer language designer; I'm just a com-

I have watched thousands of kids use computers and continue to do so.

The time finally has come! Now us kid watchers and teachers and parents and dragons are ready to design a language to

**For Section 2 Heavy Stuff** 

by Dennis Allison turn the page...

![](_page_18_Picture_42.jpeg)

SEPT-OCT

### SECTION 2: **SOME LANGUAGE DESIGN IDEAS**  BY DENNIS ALLISON

ere we go off designing another contribution to the incredible number of programming languages. Before we go too far, we had best examine just what we expect to gain by contributing yet an· other language to the babel of computerland. Whatever is decided (and the goals are to be set by you the readers as part of this participatory design project) there are two overriding requirements:

- the language must be substantially better than those available today (that is, Basic)
- the new language must be imple· mentable easily and efficiently on low-cost computers.

ne can wheel out the standard language design motherhood criteria. Trite as they may be, they do provide some level of guidance:

INFERABIUTY. A language should be inferable in the sense that a knowledge of the various constructs should allow one to infer the form of other constructs.

Language design is a very complex process; the various parts of a language inter· act in strange ways to produce inconsis· tencies. Languages, good languages, are often personal products. Committees compromise too easily. Just as a camel may be described as a horse designed by committee, languages designed by committee have lumps and bumps in strange places. And they may not really satisfy their desired design goals.

READABILITY. Programs are read by INTERACTIVE INTERFACE. Interacshould be so constructed as to aid the human factors when compared to tradi-

CLARITY OF STRUCTURE. Both pro-MODULARITY. The language should tricks.

 $\ddot{m}$ 

*Illinium.* 

IMPLEMENTATION EFFICIENCY. The to the human interface . language should be so constructed that programs can be executed with reasonable time and space requirements. This is ited resource personal computers.

> But this is to be a collective effort: let us hear from you.

gram and data must be represented in a support the development of hierarchical clear, concise, and natural way. There structures of both program and data. should be no need for subterfuge or Such structuring is important because it models the way people solve problems.

PARSIMONY. There should be only one way of specifying any given primitive operation.

An *awari* (or *oware*) board from Ghana. **...................................................................................** 

As a gift to readers of People's Computers *Jon Stedman sends a listing of his BASIC program of mini-KALAH, a kind of Mancala game. The game involves players transferring beads from one cup to other cups, hence the name 'Mancala' from an Arabic word meaning 'transferring'.* 

EXTENSLBILITY. New functions and new data types should be definable by the user.

both people and machines; the language tive systems have substantially superior human reader understand the problem. tional batch·oriented compile-load-run systems. Careful attention must be paid

particularly important with today's lim- programming language is just a tool, a I in the limited view of the user, a convenient shorthand. In a larger sense it is a vehicle for problem solution. The ability to abstract concepts and manipulate them as objects is fundamental. It is here that the traditional programming languages are most cumbersome. Basic, because of its lack of any kind of procedure mechanism, is particularly poor. As of late, the trend in language design has been to provide more and better mechanisms for structuring. Smalltalk, the Xerox PARC Leaming Research Group's language, provides a particularly nice mechanization of abstraction of both function and data.

*Jon wrote his program for homebrew computer users. He notes that it's easy for a human to beat the computer in his*  game, and that two human players make the game more inter*esting.* 

ERRORS. The user should be infonned of errors as soon as they are detected. Program debug aids should be incorporated at the source language level.

![](_page_19_Picture_14.jpeg)

The micro-processor is the latest toy medium produced by our technological society. The homebrew programmer has been developing games for this new toy at a prodigous rate. Star Trek is probably the best known of these space war computer games. Now the manufacturers are joining in with bells and whistles on their new T.V. electronic games. Where is this gaming craze leading us? My guess is the next step will be the competitive sport in computer games. Haven't we seen this competitive phenomenon happen to other toys such as 'pong'?

Just how one can utilize a language to aid problem solving is a topic of considerable interest. One would expect an effective programming language to reflect, in some way, the psychology of problem solution. Just how do we solve problems and what sort of mechanized tools make sense.

n future issues we will look at a variety of programming languages, and their features, discuss possible goals for a new language, and embark on the Ian· guage design and its implementation.

Some far-sighted manufacturer might see the fun and profit in this idea and produce a game referee monitor and sponsor such competitions. Future possibilities might include popular card games such as poker or bridge. Of course there are the more complex games such as go and chess that are currently challenging the theoretical scientist in artificial intelligence research. But, there is no reason not to challenge the amateur programmer with the next level of program abstraction. Current A.I. developments are essentially just heuristic searches over a very large choice-space .

The following program is an example of mini-KALAH. I invite you to play this game on your homebrew computer and to develop your own program strategies. YOUR MOVE=?!

![](_page_19_Picture_24.jpeg)

One of the ancient games that has survived in many areas of the world is known as Mankal'ah in Egypt, Pallanguli in India, Kalah in Syria, and as Wari in Africa. These games, generically known as 'MANCALA' games, have been played for thousands of years in Egypt where boards were found carved into the stones of the pyramid of Cheops. Perhaps it is the world's oldest game since it can be played using pebbles and holes in the ground.

I can envision a situation where game contestants would match their pet computer strategies against onc another in an arena

controlled by a game-referee monitor. Tournaments would evolve so that programs submitted to a competition could be batched together and run automatically by the referee monitor. Round Robin results would be produced for each contestant along with his standing and complete record of his matches. Fun for all, with prizes and glory to the winner!

This visionary exercise was conducted at a recent computer seminar held at the Lawrence Hall of Science in Berkeley. Rob Shurtliff instructed his class of student programmers to write their programs in BASIC to play a simplified form of mini-KALAH. The enthusiasm was tremendous for the assignment. After a few weeks of intense programming effort by the students, a contest was held to determine whose program played the best game of mini·KALAH.

SEPT· OCT

35

•

### **EXCERPTS** FROM A 2-GAME MATCH WITH

声明的 **CONTROLLER BOOKSERVICE** 

Sculpt beacon relays

### 

\*\* \*\* The Bead Game of Kalah \*\* \*\*

This same is played between two players. The board is composed of ten -10- cups which contain beads.<br>Two of the ten cups are initially empty and represent the score cups where the beads accumulate as each player scores<br>points. Both players have four cups each with each<br>cup containing four -4- beads. At the beginning of the same, the cups are arransed as follows... player #2

kalah 21-May-77

Game Instructions? wes

1(4)<br>1(4)<br>1(4)<br>2(4)<br>2(4)<br>3(4)  $(0)$ player #1

For breveits, the computer will change this arrangement viewed above to the two row arrangement as follows...

10:33 AM

 $(0)$  4444  $4444$  (0)

The first row represents the score cup (0) and the four cups of sour opponent. The numbers specifs the content of each of his cups. Likewise, the second row is your -4curs and a score cur. Remember that both riaver's curs are numbered<br>(1 thru 4) from left to right.

- are distributed (one per cup) in a counter-clockwise direction. Points are scored, when a bead (distributed in the above manner) falls into a score cup.
- of his cups when their turn comes, then the same is over and all beads remaining in the opponents cups are added to the players score cup. (The computer does this)
- 5) A match consists of two sames. Each player takes turn for the winning player. A same tied scores 1/2 point

If you happen to make a wrong choice of cups and discover sour error before the -return- then Just proceed to enter<br>a second disit and then -return-. This illesal choice will be rejected, allowing you to make a new choice.

 $---GOOD$   $LUEK---$ 

This same requires two players. Would sou like the computer to be sour opponent? ses What is your name? JON  $(0)$  4 4 4 4 (0) computer move= 4 4 4 4 (0)  $(0) 4 5 5 5$ 

### 4 4 4 0 (1) your move=7 1

PEOPLE'S COMPUTERS

2. An awari board from central West Africa.

1. A mweso board from Uganda.

36

000000

 $\bullet\bullet\bullet\bullet\bullet$ 

 $111172711111$ 

 $\omega$  $\odot$ 

The rules of the same are ...

1) Players alternate taking turns.

- 2) A turn consists of choosing a cup with at least one bead<br>by entering the cup# and -return-. The beads of this cup 3) If a player has -no- beads remaining in any
- 4) Play continues until one player ends (as in rule 3).
	- makins the first move. A same won scores one match point for each player. An even match will automatically start a re-match.

![](_page_20_Picture_25.jpeg)

A gabatta board from Ethiopia.

 $(8) 0 1 11 0$  $0$  1 2 2 ( 7 ) computer move= 3

 $(8)$  0 1 11 0<br>0 1 0 3 (8) your move=? 4 illesal move, choose asain.  $77$ 

 $(9)$   $\frac{1}{1}$   $\frac{3}{2}$   $\frac{1}{4}$   $\frac{1}{4}$  (9) computer move= 4

 $\circ$ 

 $\odot$ 

 $(17) 0 0 0 0$ <br>1 0 0 1 (13) computer move= 4

 $(17) 0 0 0 0$ <br> $1 0 0 0 0 0 1$ <br> $1 0 0 0 0 1$ <br> $14$  your move=YOU WIN! The score was ...<br>computer = 14  $JON = 18$ 

 $(0)$  4 4 4 4 (0) sour move=? 1

 $(1) 0 4 4 4$  $5 5 5 4 (0)$  computer move= 4

> $\alpha$  $\circ$

 $(16) 2 0 0 0$  $0 \t0 \t1 \t0 \t(13)$  your move=? 1

 $(17)$  0 0 0 0<br>1 0 1 0 (13) computer move= 3

 $(17) 0 0 0 0$ <br> $1 0 0 1 (13)$  your move=YOU WIN! The score was  $\cdots$ <br>computer = 13 JON = 19 Kalah Match Score... computer =  $0$  JON = 2 Do you want a re-match? no Thank you. Play asain sometimes. BYE!

**EXCERPTS** 

### FROM A 2-PERSON, 2-GAME MATCH

![](_page_20_Picture_279.jpeg)

![](_page_21_Picture_59.jpeg)

38

PEOPLE'S COMPUTERS

680 Print, "<br>680 Print, Print Plaser #1"<br>695 Print, Print Persetts, the computer will change this arrangement."<br>700 Print "Cewad above to the two row arrangement as follows..."<br>710 Print: Print (0) 4 4 4 (0)"<br>712 Print: Pr

erint: print The rules of the same service."<br>
The rules of the same service."<br>
The rules of the same service."<br>
The rules of the same service."<br>
The princ of the context of choosing a cure with at least one bound.<br>
Therefo aaaaaaaaaaaaaaaaaaa enenenenenessä kananenen

| set cue with hi<br>xX =  $kZ(1)$ ; nX = 875

A board from Dahomey for<br>the Yoruba game of ayo.

![](_page_21_Picture_22.jpeg)

# REFERENCES:

Games of the World, edited by Fredric V. Grenfeld<br>Scarne's Encyclopedia of Games, by John Scarne<br>Time, June 14, 1963

SEPT-OCT

![](_page_22_Picture_0.jpeg)

### PARTI

Tim Scully has been designing biofeed*back equipment and doing biofeedback research for many years. He is now working on a doctorate in psychology; his dis· sertation project involves researching and*  developing biofeedback systems and tech*niques lor use in drug rehabilitation.* 

Tim is also teaching a computer class to *fellow inmoles at a Federal penitentiary.*  Although prison resources are scarce and ~ *is not allowed 10 solicit donations, he*  is hopeful of somehow eventually acquir*ing a computer system for the prison.* 

Tim has received permission from prison officials to work on a project to modify a *computer system which will aI/ow a cerebral palsy patient to communicate. He plans to make his work available to the public to allow others to duplicate his efforts.* 

What does your computer have to do with your feelings? Will your computer ever be able to understand what you are thinking? Research in biofeedback and physiolOgical monitoring with microcomputers may soon provide answers to such questions.

Biofeedback. That's learning to control biological processes by *feeding* information about the process, from a measuring instrument, back to the student. Physio-

logical monitoring is simply measuring prepared for running or fighting. The re- smaller but rapid changes in skin resismeasured in biofeedback training are skin temperature, muscle tension, skin resistance and brainwaves. Each is measured by a specialized instrument and each varies with changes in consciousness. Skin temperature at the fingertips, for example, is for many people a sensitive indicator of mood and stress. If you are feeling safe, relaxed and happy, your fingertips are probably warm. But if you are feeling uncomfortable and stressed, your body may respond as though in a life or death situation: with the fight or flight

biological processes and perhaps recording and analyzing them.

Biofeedback has become a rewarding area for research, an accepted part of medical practice and a popular educational/entertainment process. There are some good reasons for this: it turns out to be possible to learn at least some voluntary control of any body process that can be measured. The learning process can be as brief as a dozen hours for many body processes, and most interesting of all, control of your body's process brings with it some control over your own consciousness (mood and cognitive mode).

![](_page_22_Picture_10.jpeg)

France Conserved in the measured in biological processes most commonly<br>
the biological process most commonly be the same of using our muscles<br>
as a dozen hours for many body pro-<br>
as a dozen hours for many body pro-<br>
patte We are all aware of using our muscles to move ourselves around and to move objects. We are less aware of the complex patterns of muscle tension which shift with our changing moods. These patterns are superimposed on the gross muscle action necessary for movements. When we are under stress, for example, we use bands of tense 'muscle armor' to protect ourselves from real or imagined threats. A sensitive instrument, the electromyograph (EMG), can pick up the electrical signals of muscle action. The EMG is used in biofeedback training in muscular control. Such training may be simple deep relaxation training, or it may be more complex retraining of muscles damaged by trauma, stroke or cerebral palsey.

![](_page_22_Picture_14.jpeg)

response. Part of this response is the with- less conscious of more subtle changes that drawal of blood from the hands and feet take place in the permeability of cell so that the vital muscles and organs are membranes in our skin which produce The electrical resistance of our skin also changes with mood. You've probably noticed that sweaty hands can be an indication of stress or arousal. Sweat contains salt and conducts electricity well. We are

suit of reduced blood circulation in your hands is that they get cold. This process can be triggered by worry over giving a speech or by being caught in rush hour traffic. Biofeedback training in handwarming is done to teach relaxation and stress management skills.

![](_page_22_Picture_16.jpeg)

tance with variations in mood and arousa!. Such a change in skin resistance is sometimes called a galvanic skin response (GSR) and GSR is one of the principal measures in the traditional lie detector.

The electrical activity of the brain leaks out onto the scalp and the signals which can be measured there are sometimes called brainwaves (more properly EEG or electroencephalograph signals). You've probably heard of alpha waves. Alpha is the brainwave frequency range from 8 to 13 Hz and may appear during eyes-closed relaxation or meditation. Brainwave signals are complex, constantly changing and varying depending on which part of the scalp they are picked up from.

Trying to measure events in consciousness by looking at the electrical signals leaking through the scalp is a little like trying to find out what is happening inside your computer by analyzing the signals that leak out through its cabinet. It is possible, but involves sorting out signals of interest from many unrelated signals which can be considered to be 'noise'.

This same problem of 'signal to noise ratio' exists for any effort to relate any other physiological measure such as muscle tension or skin resistance to events in consciousness. Although the events in consciousness in which we may be interested do influence each physiological measure, other influences also modify each physiological measure. This means that we are faced not only with the prob-

lem of decoding the body's language. but also with the problem of sorting out the language from the background noise. This is a little like trying to learn a new language at a cocktail party.

COMPUTER ANALYStS

Modem information theory and computers can come to our rescue. A computer can be used to look for the signals of interest buried in background noise and can be used to look for physiological response patterns typical of different thoughts or

![](_page_22_Picture_24.jpeg)

feelings. If we want to use a computer to analyze a signal, the first step is to get information about the signal into the commoment. Just as water waves on the ocean average out to sea level, brainwave voltages (as they are usually measured) average out to zero volts in the long run. analyze.

puter. Brainwaves are wave-like; they are flashing light. This response will be buried tiny voltages that vary from moment to in the total brainwave signal made up of Let's consider a classical example of computer analysis of brainwaves. One of the major contributing factors in our brainwave production is the electrical activity of the brain resulting from the processing of sensory data. A computer can be used to pick out the part of the brainwave signal that is contributed by our response to a particular sensory stimulus, such as a many contributions.

the computer can accept. The AID converter might sample 50 times each second. thus providing the computer with 50 numbers each second. Each number is an instantaneous voltage level of the brainwave signal. If we've chosen a fast enough sampling rate. we could ask the computer to use these numbers to draw a graph of the brainwave signal, and the graph would look very much like the original brainwave signal. That's a good test to see if we are giving the computer enough information about the brainwave signal.

It is the tiny variations, first positive and then negative, in voltage that we want to An A/D converter, or analog to digital converter, is used to sample the brainwave signal at regular intervals. Each time it samples the brainwave signal it meas-is digitized and stored in the computer's ures its voltage and converts that meas· urement into digital form - a form which memory set aside for this experiment. Suppose we flash a light in a person's eyes once each second and at the same time measure and digitize brainwave data from her and send this data to our computer. The experiment is easiest to run if we let the computer control when the light flashes and when the A/D converter samples. The light is flashed and at the same instant the first sample of brainwave data memory. at the beginning of a block of

SEPT-OCT **4 1** 

gets another sample of brainwave data and stores it in the next memory location in the block we'd set aside. One 50th of a second later a third sample is collected and stored, and we continue sampling and storing samples in the order they are re-

![](_page_23_Picture_1.jpeg)

ceived until we've stored up a full 50 sam· pies, or a full second's worth of brain· waves.

Now let's have the computer flash the light again and begin collecting a new batch of samples of the brainwave signal. The first sample from the new batch should be added to the first number stored in our block of memory. The sec· ond sample gets added to the second number stored in memory and so on. At the end of two seconds we will have col· lected two complete sets of 50 brainwave samples and we'll have added them together. If we were to have the computer stop collecting new data at this point and go through those 50 memory locations and divide all the numbers found there by two and then print out the result as a graph, we'd get a picture of the average of the two one·second segments of brain· wave data.

In the usual experiment of this type we wouldn't stop with only two flashes of the light. We'd go on to average together as many as 40 or 50 flashes and their brainwave responses. The result of this averaging process is that the brainwaves that are unrelated to the flashing light tend to average out toward zero, while any brainwave response which is caused by the flashing light will tend to be re- As we've seen, the power of the CAT lies inforced by each additional flash that we add to the average. We've found a way to extract the signal from the background noise.

different letters.<sup>2</sup> The traditional CAT technique usually involves looking at a single physiological event, such as the brainwave signal from a particular scalp location. But when this technique is expanded to include the recording and separate averaging of many different physiological signals, some very interesting pos· sibilities develop.

The technique we've just described is called visual evoked response averaging. A special purpose computer called a 'com· puter of averaged transients' (CAT) is of· ten used for this type of work. A CAT is sponse patterns.

One 50th of a second later the computer useful in situations where a response of If an event we are interested in isn't hapthe response. For a CAT to be useful, the recorded patterns, allhough one or two response must be time locked to the stim· measures may appear similar to the pat· computer could be programmed to oper-looking at will be at least a little more pening, we'd expect most of the current physiological data to be unlike our pretern we are looking for just by coincidence. But if an event we are looking for *is* happening, each of the measures we are similar to its recorded pattern (which we know is typical of the event) than we

interest is buried in background noise un· related to the stimulus which produces ulus. The CAT has been used to study brainwave responses to lights, sounds and to touch. Your general purpose microate as a CAT.

corresponding set of stored average re- This idea of spatial averaging has been tried out. In a series of experiments at

![](_page_23_Picture_9.jpeg)

Stanford Research Institute,<sup>2</sup> a computer was taught to identify the word an experimental subject was thinking. Before you get excited about 'mind reading' by your computer though, you should know the limitations of this experiment.

The first, and perhaps most important, limitation was that the word had to be thought on command from the computer. This is because of the precise timing re-

![](_page_23_Picture_22.jpeg)

### RESPONSE PATTERNS

Another big limitation is the speed of identification of words. In the early SRI experiments the major part of the computing was done off-line and the words were not identified in real time. In later experiments real time identification was achieved for a vocabulary consisting of the words right, left, up. down, near. far and stop, but the accuracy of identifica· tion dropped to 55%, even though 5 channels of EEG were analyzed.

Researchers have tried to apply the CAT could expect from chance. technique to detect more interesting events in consciousness than our response to a flashing light. One researcher found distinctly different brainwave responses to different patterns of lines *(e.g.* polar coordinates, radial lines, concentric cir· ample of a one second segment of data cles, etc.).' Another researcher tried consisting of 50 samples, we simply subaveraging the brainwave responses that tract the first data point from the first were produced by speaking aloud different letters of the alphabet many times; it. Then find the difference between the

in its ability to pick a weak response out a set of response patterns, one for each averaging over time. measure. Now we can ask our computer to compare a single response, in real time, SPATlALAVERAGING for each physiological measure with its

of strong background noise by averaging noise ratio that we got from averaging many responses. Suppose we do this for many repetitions of the event. We can use many physiological measures; the result is a kind of 'spatial averaging' in place of the RMS distances from each scalp location's prerecorded average and get the same kind of improvement in signal to

A commonly used way of comparing two patterns is to measure the 'root mean square (RMS) distance' between them. This is simple to do. In our earlier exaverage, square the difference and store second data point and the second average point, square that and add it to the last square. If we keep this up for all 50 points, we'll end up with the sum of the squared differences between the individ· ual points. Then we divide by the number of points (in this case 50) and take the square root of the result. That's the RMS distance; it'll be small if the patterns are similar.

If we measure a large number of different physiological events at once (let's say that we measure brainwaves from many different scalp locations) then we can sum

![](_page_23_Picture_16.jpeg)

quired for comparing the stored patterns with the sample brainwaves; small timing errors reduce accuracy considerably. The next limitation is the size of the computer's vocabulary; in the first series of experiments it was the words put, schoolboy, coughdrop, tip and had. These words were recognized correctly by the computer about *2/3* of the time by the comparison of EEG signals from 4 scalp locations with stored patterns for each word.

being tried out in other applications. One very interesting project involves computer· aided instruction (CAl).

![](_page_23_Picture_26.jpeg)

cial Sciences Department at AJgonquin College in Ottawa, Ontario. He is also researching methods for making CAl more effective through computerized physio· logical monitoring. He's using a Nova minicomputer to present CAl material on a CRT terminal in printed form. From for studying these patterns of physiologia question. If the answer the student types back on the terminal is correct, more new material is presented. If the answer is wrong, an alternative and more detailed presentation of the material is made and then more questions are asked.

Meanwhile, the idea of spatial averaging is is supervising CAL The idea behind this is to look for patterns of physiological response (which may be different for differ-logically from one state of consciousness ent students) typical of good or poor per- (mood and mode of cognition) to anformance at the CAl task. Some day it other. may be possible for the computer to distinguish between wrong answers given be-FOOTNOTES cause of lack of understanding and those resulting from poor attention. Eventually 1. Clynes, Manfred 'Sentics: Biocybernetics of we may be able to recognize the physiological signals that correlate with times togical signals that correlate with three (1973). ing, other signals may indicate that a film would be the best way to learn, others might lead the computer to suggest to the

![](_page_23_Picture_33.jpeg)

That's traditional CAl. Pierre has added a physiological monitoring system which allows the computer to receive and analyze physiological data from its student while the CAI process is happening. Pierre's systern presently monitors 4 channels of brainwaves, and one channel each of skin temperature, EMG (muscle tension), GSR/BSR (skin resistance) and EOG (electrooculograph, for measuring eye The hardware which Pierre St Jean is movements).

Pierre 51 Jean is an instructor in the So-student that it is time for a 10 minute exercise break or a brief meditation period.

Pierre is in the process of finishing up software which will enable the NOVA to handle all this physiological data while it

![](_page_23_Picture_30.jpeg)

### **GSR**

time to time the program asks the student cal response will involve extensive use of We don't know yet if patterns like these can be reliably detected, but the existing research data are promising. The strategy

![](_page_23_Picture_36.jpeg)

using was built for him by Aquarius Elec· tronics in 1974, with some recent addi· tions. Experience from the design of thiS, and other, computerized physiological monitoring and biofeedback systems has led to the design of an 5·100 compatible set of plug-in printed circuit modules for interfacing physiological data to microcomputers.

Part II of this series will describe more recent research using microcomputers to look for physiological correlates of emotional states. We'll also talk about other approaches to relating physiological and psychological events, primarily biofeed· back. The essential idea behind biofeedback training is the use of a sophisticated system of instruments to improve the sensitivity and range of our internal per· ception abilities temporarily so that we can learn more about ourselves and about how to 'shift gears' mentally and physio-

- Emotion Communication,' Annals of the New York Academy of Sciences 220:57-131
- 2. Pinneo, L.R. and Hall, D.J. 'Feasibility Study for Design of a Biocybernetic Communication System: Stanford Research Institute final report (1975).

![](_page_24_Picture_0.jpeg)

BEWARE BULLDOZER  $5 - 1$  $\mathcal{L}_{\mathcal{F}}$  , and  $\mathcal{L}_{\mathcal{F}}$  , and  $ROV: A - G 7 D$ DIRECTION: > OR < ? < BLADE ANGLE: 1=/ 2=\ ? 1 TOP VIEWS AFTER MOVE 3 I) AFTER THE DOZER PUSHES SAND: A 0 0 1 1 1 1 1 **B 8** 8 8 8 1 1 1 8 C 1222210 D 0 0 1 1 1 0 0 E 0 1 1 1 1 1 0  $F$   $0$   $1$   $1$   $1$   $0$   $1$   $0$  $G_1 1 1 1 1 0 0$ 2) AFTER THE SAND SLIDES: A 0 0 1 1 1 1 1 B 0011110  $C$  1112110  $D$  0 1 1 1 1 1 0  $E$   $0$  1 1 1 1 1 0 F @ 1 1 1 @ 1 @ 6 1 1 1 1 1 0 0  $ROW1$   $A - G$   $7 D$ DIRECTION:  $>$  OR < ? < BLADE ANGLE:  $1 = 7$  2=\ ? 2 TOP VIEWS AFTER MOVE 4 1) AFTER THE DOZER PUSHES SAND: A 0 0 1 1 1 1 1 **B** 0 0 1 1 1 1 0  $C$  1112110  $D$   $B$   $B$   $B$   $B$   $B$   $B$ E 1222210 锡. F 0111010 G 1 1 1 1 1 0 0 2) AFTER THE SAND SLIDES:  $A$   $B$   $B$   $1$   $1$   $1$   $1$  $\begin{array}{cccccccc}\nB & 0 & 0 & 1 & 1 & 1 & 1 & 0 \\
C & 1 & 1 & 1 & 1 & 1 & 1 & 0\n\end{array}$ D 0 0 1 1 1 1 0 E 1111110  $F 0 1 1 1 1 0$  $G111100$ \*\*\* YOU'VE LEVELED THE PILE IN 4 MOVES! \*\*\* AND YOU DIDN'T LOSE ANY SAND!! TYPE RUN TO PLAY AGAIN ... **RESEARCH AND REVISED FOR STREET** is the left and

SEPT-OCT

THE LIST SAND **CHE** SAND ENOUGH SLIDE **TEN** SOME **IDENTIFY**  $\frac{1}{1}$ RESET CHECK SAND: **SE** PICK<br>NCE SEE N40+1  $\Xi$  $\ddot{\cdot}$ 59 TT<sub>T</sub> R J+B\*D,  $J*K$ 6R "TOP VIEWS AFTER MOVE"<br>" 1) AFTER THE DOZER<br>2550 5  $\sigma$ THEN 174<br>(3=D(J<sub>2</sub>K)<br>(3=D<sub>2</sub>K+D)= **ALL**<br>**BS0**  $\Box$  $X \cap Y$  $\frac{0}{2}$  $5 \times 10^{-10}$  $F2259$ .ET E ET PS THE<br>LOSING COL. DRIVE<br>ITHOUT TO ROW,<br>NEARBY  $3, 2, 1, 1, 2, 2, 2, 2, 1, 1, 1, 1, 1, 1, 1$ F SAND, CHANGES NEEDED<br>EXAMINE THE 8 UCTI SANDPILE-PROGRAM LISTING **WHICH** A PILE OF<br>LEVEL THE I MBERS  $-1.1.1.8.5$ HE OF  $\begin{array}{c} \mathbb{E} \operatorname{Tr} \mathbb{E} \\ \mathbb{E} \end{array}$ **QND** TO<sub>1</sub> DEPTH  $\sigma$ WITH A BULLDOZER<br>AND FORTH AND TRY THE SANDPILE!<br>BULLDOZER AND 86/29/76 SAND |<br>| CHECHT | THE LOVE | 1997<br>| CHECHT | THE LOVE | 1997<br>| 26 | MART | 1997<br>| 26 | MART | 1998 **START:**  $\tilde{g}$ TYPE  $T0$  5<br>  $T5 = T58 \text{CHR}5(34)$ **OGLESBY** AT  $\omega$ **ILEVE**  $\frac{6}{4}$ 

EXT 0<br>DATA 1,1,1,1,1,1

 $\frac{6}{10} \frac{6}{36}$ 

**JDOMIZE**<br>2 J=2 TO<br>FOR K=2<br>FOR K=2<br>READ<br>REXT K

**INDEX LINE:**<br>CAN YOU

 $J=1$  TO 8<br>READ R(J), C(J)

 $-1.7 - 1.5$ 

I<br>DATA

/ SAMH DOA...<br>1 SWOOTER...

VIEW

**UHIT** 

3HL:<br>8252<br>8558

SQUARES (7 BY 7)."<br>JARES TO DEPTH 1."<br>EPTH 1 WITHOUT"<br>FF OR WHICH SLIDES" CHOICE<br>OR /) OF YOUR (<br>ANGLE (\<br>SHED DIAG( E A ROW<br>BLADE<br>IS PUS **49**<br>SQUAR<br>TRIDER<br>OFF<br>OFF PO LONG<br>AND<br>SAND TALLY SAND<br>"DUMP LOST S DOZER 8198 **ID WHIC**<br>DERED THE C OVER ONTO IE TOPMOST<br>THE NEARBY NIN196 **THEN** CON  $\overline{Q}$ SLIDES C SS TH **GRAN** H PA<br>AND **HLd3Q** EACI<br>EAD  $57$  $.........$ 

CALCULATORS, COMPUTERS, AND ELEMENTARY **EDUCATION** 

by David Moursund From the Math Learning Center, 325 13th St NE, Salem, OR 97301; 1977, 160 pp, \$7.00

David Moursund's book is designed to introduce calculators and computers to elementary school educators, and to make them more computer literate. It is quite well done. I read the book in two sittings, thereby getting a more concentrated dosage than an ordinary reader would have. I was impressed with how thoroughly he covered the topics (Problem solving, Calculators, Calculators in education, Computers, Computer programming, Computer science, and Computers in education).

My two favorite parts were the problems (end of chapter  $exercises - you know how bad they can be) and the discussion.$ about school curriculum. Moursund has created a varied group of problems. There are thought-provoking 'things to do' as well as 'applications' and 'exercises'. Each category is slightly

PEOPLE'S COMPUTERS

MIAC

IPTION:<br>ER BACK<br>OF IT.

**NSTRUCTIONS:** 

TEGORY:

46

![](_page_25_Picture_9.jpeg)

different, and all the problems are interesting to consider. As for the curriculum suggestions - it was refreshing to read incisive and practical suggestions for change by someone who obviously knows math teaching.

It's hard to judge how this book would strike a lay reader. People who really don't like math would have a hard time, but maybe they wouldn't buy it. Read it. It doesn't look like a seven-dollar book because it's not professionally published, and the graphics detract, but the content is very good.

Reviewed by Joanne Verplank.

SEPT-OCT

"lil!11

**MICROCOMPUTERS & HOME** 

**ENERGY MANAGEMENT** 

![](_page_26_Picture_0.jpeg)

computers for energy management in both commercial and residential buildings. This paper is adapted from one presented at the First West Coast Computer Faire; the original paper ap*pears* in *the Faire Proceedings.* 

As efficient use of natural resources becomes more important and electronic costs go down, microcomputers will become more common in our daily lives. An area of immediate application is energy conservation and collection. In some climates utility bills for heating and cooling may be eliminated by the use of appropriate building design and low cost microprocessor control systems.

The energy losses in most buildings generally occur in the following order of importance:

- I) Excess air infiltration and ventilation.
- 2) Conduction through the roof and walls.

The target insulation 'R' value of 30 (double insulation) is not difficult to implement in new construction. Existing homes may even be upgraded to this level with plastic insulation.

3} Conduction and radiation through windows. Most of the energy escaping through the roof and walls may be stopped by high grade insulation. The net energy flow through the windows may be reversed by prudent placement and active control techniques, described later. The energy lost through air change may be reduced by an order of magnitude or turned into a net gain by providing optimum ventilation continu ously. For buildings in mild winter climates, the required heat mput may come entirely from the active windows and inci. dental sources like appliances and the metabolic heat of occupants. In areas of severe climatic conditions, fuel requirements may be reduced by over 83 percent, making solar energy sys-

tems economical for almost everyone.

The 'active windows' consist of double pane glass on the south facing walls. Insulation panels or shutters close automatically when solar heating or night-sky cooling systems are not operatmg. These panels have a metallic coating that reflects addi. tional solar energy into the building when they are open. This technique is also suitable for retrofit applications for existing buildings.

48 PEOPLE'S COMPUTERS

A microcomputer energy management system may include the following functions:

- I} Monitoring air quality and human activity to provide ap· propriate ventilation control. Most buildings ventilate at about ten times the recommended rate when occupied. Reducing air change from 250 to 50 cubic feet per minute at an outside temperature differential of 17 degrees celsius saves the equivalent of 6,400 b.t.u. per hour. This equals about \$1.80 per day with electric heating. Reducing the air change rate further when the building is unoccupied enhances savings.
- 2} The ventilation system can be used in the evening to cool the thermal masses inside the building, eliminating air con. ditioning costs during summer.
- 3} In some climates, indoor humidity control may be desirable. In all climates, relative humidity is an important variable for ventilation control programs.
- 4} Controlling of the active Windows, solar water heaters, and so on, with data from the solar and thermal sensors.
- 5} Reporting the status of building environmental maintenance systems.

![](_page_26_Picture_16.jpeg)

Movable reflective panel

6) Providing control for auxiliary functions (wind electric generating systems, backup heaters, lighting circuits, irrigation systems, intrusion alarms, fire sprinklers, and so on).

In the event of hardware addition or change, the control pro· gram may be changed by the supplier or the user. The software consists of modular algorithms which can be selected to suit the individual user's needs.

The computer hardware utilizes C·M05 technology to attain extremely low power consumption and high reliability. Our experience with S·lOO bus type machines has shown that while they can make good controllers, single board systems with simple analog converters are superior. The simpler single board controllers consume less power and have fewer mechanical connections to fail. Most 5-100 compatible Analog·Digital con· verters are expensive and fast. As conversion speed is not criti· cal here, a simple homebrew design is appropriate. The input sensors may include thermistors, humistors, gas sensors, motion detectors, solar sensors and mechanical switches. Typi· cal output devices are window panel drives, vent fans and reg· ister louvers, auxiliary power circuits and the like. Some of these devices equal the cost of the microprocessor controller, however these costs are going down.

![](_page_26_Picture_21.jpeg)

We are currently applying microcomputer controls to a com· mercial building and a modest foothill cabin. Both have 'passive' solar heating and cooling systems.

The prototype systems cost thousands of dollars. Even at these costs, the energy saved can pay for the system in about 6 years. As production and standardization evolve, some systems will sell for a few hundred dollars.

Some problems associated with systems of this kind are:

- I) Lack of local maintenance facilities, especially in remote areas. This problem is minimized somewhat by use of a two card system with removable program storage units. These components may be changed and returned through the mail by the user. About 20 minutes each month is required for cleaning of the sensors and lubrication of the actuator drive mechanisms.
- 2} Nonstandard installations. Since building and climatic situations vary greatly, a standard software design may not be practical in some cases.

![](_page_26_Picture_33.jpeg)

3) low end ventilation. Air infiltration rates low enough for periods of low ventilation requirements may be hard to obtain. This is especially true in older buildings and at windy locations. Double door vestibule type entries and vapor bar· riers in all exterior walls and roof are required. Some manufacturers are claiming good results with sealant and paint type coatings. Special attention must also be given to win· dow seals to reduce infiltration around the edges.

In summary: By structurally integrating the building and the energy collector·storage system, and utilizing intelligent control techniques, great thermal efficiency and economy can be realized. The increase in system efficiency made possible by high technology controls is essential to the simplification of the overall system. This allows substantial reduction of solar hardware. For many buildings, recurring fuel costs for heating and cooling can be practically eliminated without a gross investment in hardware.

Energy system control is an exciting application for home microcomputers. Others are doing work in this area. Correspondence is encouraged. I may be reached at: 821 Walnut St, Chico, CA 94926, Phone (9J6) 342-6102 or (916) 891·1300.

![](_page_26_Figure_37.jpeg)

,

# 

### THE DATA HANDLER USERS MANUAL:

PART 5

BY DON INMAN

![](_page_27_Figure_4.jpeg)

Don Inman is a former teacher, now editor of Calculators/ Computers, who's been working *with* teachers in the San Jose School District. Under Don's guidance, the teachers have built *Data Handlers, complete microcomputer systems based on the 6502* microprocessor. *and are now learning* to *use them.* 

*This user's manua' is designed to serve both as a self-teaching*  guide and as an outline for a course at the beginning level of *computer science. While it deals specifically* with *the Data Handler, it can easily be adapted to other microcomputers*  using the MOS Technology 6502.

We have had several sample programs in the previous sections which introduced the basic instructions of the 6502 set. To date we have learned to use LOA, STA, JMP, CLO, CLC, ADC, SEC, SBC, LDX, INX, CPX, BNE, and DEX. At this point the student (or reader) should be able to develop his own programs.

The first semester course consists of nine two-hour class ses*sions, the first two of which were spent constructing the systems. To recap our series, Part 1 (Vol 5, No 4) covered com*puter specification, computer notation and use of the keyboard. *Part* 2 *(Vol* 5, *No* 5) *covered use of registers, the*  instructions LDA, STA, and JMP, and the use of a simple data transfer program. Part 3 (Vol 5, No 6J covered the addition instructions ADC, CLD, and CLC, use of immediate mode addressing, and use of absolute addressing. Part 4 (Vol 6, No IJ covered indexed addressing. This article proceeds with the contents of the seventh class session, writing programs.

### SESSION VII - WRITING PROGRAMS

50 PEOPLE'S COMPUTERS

Quoting from Your Home Computer (by James White, \$6 from the PCC Bookstore):

Get a few sample programs, preferably of moderate complexity. Learn what each instruction step does. Then write a very simple program. Test and correct it until it does what you want. When something doesn't work the way you expected, try to discover why. Then write a harder program adding the use of features you haven't become familiar with.

Programming is best learned by doing it. With your own computer, you are excellently equipped to work-to learn as quickly as you want. Build your skills into the capability to handle complex programs, and you're well on your way to becoming a competent programmer.

New instructions can be introduced one or two at a time as Mr. White suggests. We will continue to introduce basic examples and techniques in the sections which follow, but students are encouraged to modify, add to, and develop their own pro· grams. Programs can always be refined and improved so that they will be more efficient or more clear.

Each program should be documented 50 that others can use it with no difficulty. Branches and jumps should be clearly marked. A brief description of what the program accomplishes and how it does it should also be included.

A typical example of a student designed program is shown on the next page. This program adds 8-bit numbers located in successive locations starting with FE01. The number of addends to be used is entered at location FEOO. (If two numbers are to be added, load 02 in FEOO. For ten numbers load OA, etc.1.

,...

### INDEXED ADDRESSING ADDITION PROGRAM

Under the mnemonic column, 'ABS' refers to absolute mode; 'IMM' refers to immediate mode.

![](_page_27_Picture_524.jpeg)

You are finished; the answer is in FD50.

![](_page_27_Picture_525.jpeg)

![](_page_27_Picture_526.jpeg)

### DOUBLE PRECISION ADDITION

If we limit ourselves to addition of 8-bit numbers, we limit ourselves to sums of less than 256. For practical problems, this will not be sufficient. By going to double precision it is possi· ble to represent binary numbers on the order of 65,000. This should be sufficient for our present needs. The method of ex· tension to higher order precision is the same as that for double precision. Therefore, further extension would be straightfor· ward.

Consider the sum of 258 and 4112. Writing each in binary notation, we have:

We first add the low order bytes of each number after clearing the carry bit.

To create a 16·bit double precision number, we merely break our number into two B-bit bytes. One part we call the low· order byte; the other is the high·order byte.

### articed auday + 00 BK depthine

![](_page_28_Picture_562.jpeg)

![](_page_28_Picture_563.jpeg)

low order sum 0001 0010 with no carry

We then add the high order bytes with any carry from the low· order sum.

![](_page_28_Picture_564.jpeg)

high order sum 000 1 000 1

Our result is:

0001 0001 0001 0010 = 4096 + 256 + 16 + 2 = 4370

Since the Data Handler is an B-bit computer, the 16·bit result obtained in double precision addition must be stored in two different memory locations. We will now show one method of double precision addition using three numbers. Perhaps you will be able to write a shorter program to accomplish the same results.

We now have second thoughts and draw a flow chart as show above which will better fit our machine language instruction We may now decide on the memory locations to be used the program.

When we add numbers, we ordinarily place the numbers in columns and perform a column addition as in the 'Hand Calcu· lation' example. However, addition is really a binary operation performed on only two numbers at a time. This forms a partial sum to which the next number is added. Our computer is programmed in this manner as shown.

We are now ready to write mnemonic code to perform the desired additions. We present one version, followed by the machine language program and a trace of the program.

### HAND CALCULATION

![](_page_28_Picture_565.jpeg)

### COMPUTER METHOD

![](_page_28_Picture_566.jpeg)

The program to be developed will make use of a loop to build up the partial sum until all numbers have been added. We will develop the program through the use of some rather crude flow charts.

![](_page_28_Figure_22.jpeg)

### SECOND TRY

 $\sim$ 

![](_page_28_Figure_23.jpeg)

![](_page_28_Figure_26.jpeg)

### DOUBLE PRECISION ADDITION

![](_page_28_Picture_567.jpeg)

**FIGHTS** 54 PEOPLE'S COMPUTERS

![](_page_29_Picture_525.jpeg)

### TRACE FOR DOUBLE PRECISION ADDITION PROGRAM

This trace follows the computer actions as each instruction is encountered.

![](_page_29_Picture_526.jpeg)

**START COMPOS** 

The next part of the series on programming the Data Handler will cover multiplication and division  $-$  despite the fact that the 6502 instruction set has no provision for these operations.

SEPT-OCT 55

### 

![](_page_30_Picture_1.jpeg)

 $\Box$  .  $\Box$  .  $\Box$ 

![](_page_30_Picture_3.jpeg)

Chuck Shapiro is a junior at Gunn High School in Palo Alto, California; He's been computing 'forever' - ever since he was turned onto it by Bob Albrecht while a student at Peninsula School in Menlo Park. Last year Chuck won the 'best overall' award in an ACM high school programming contest. His entry of a program for scheduling kids in school won him an HP-25 as a prize. For more information on PILOT, see the article 'PILOT CAI' in this issue as well as our back issues.

On this page is what happened when a player 'ran' the PILOT program shown on the next page. Each line that the player types is preceded by a question mark '?'.

![](_page_30_Picture_6.jpeg)

![](_page_30_Picture_8.jpeg)

![](_page_30_Picture_9.jpeg)

**RUN OF PROGRAM** 

BEFORE WE GET STARTED, WHAT IS YOUR NAME? **?CHUCK** OK.. CHUCK , THERE ARE 2 DIFFERENT GAMES.

1.) GUESS MY NUMBER. 2.) COUNT THE SQUARES. WHICH ONE WOULD YOU LIKE TO PLAY?  $72$ 

![](_page_30_Picture_620.jpeg)

HOW MANY 4 SIDED FIGURES CAN YOU FIND? 79 NOPE, TRY AGAIN. ?6 THOSE ARE JUST THE EASY ONES II ?20 NOPE, TRY AGAIN. ?I GIVE UP BETTER LUCK NEXT TIME! WHICH ONE WOULD YOU LIKE TO PLAY?  $71$ 

I'M THINKING OF A WHOLE NUMBER BETWEEN 0 AND 11. TRY AND GUESS IT CHUCK .  $74$ 

```
T00 L0W !
?8
TOO HIGH !
76
THATS IT !!!
WHICH ONE WOULD YOU LIKE TO PLAY?
72
```
------------ $1111$  $1 1 1 1$ ------------- $1 1 1 1$  $1111$ 

**?NO** 

HOW MANY 4 SIDED FIGURES CAN YOU FIND? 716 NOPE, TRY AGAIN. 218 VERY GOOD, THATS IT !!! WHICH ONE WOULD YOU LIKE TO PLAY? ?NONE

IT'S BEEN FUN PLAYING ... CHUCK ... BYE.. DOES ANYBODY ELSE WANT TO PLAY?

◠

![](_page_30_Picture_21.jpeg)

![](_page_30_Picture_22.jpeg)

Here is a sample PILOT program that involves presenting a choice of two games to the player. One game involves guessing a number; the other involves counting squares. Here is a summary of the PILOT commands available in my PILOT interpreter:

- T: Type prints out on the terminal the text following on the same line.
- A: Ask causes the computer to pause and wait for user input.
- M: Match checks to see if what the user typed in for the last Ask command matches any of the items listed after the M: command. If there is a match, the match flag is turned on; if there is no match, the match flag is not turned on.
- J: Jump causes a branch to the label named: that command following the label is executed next.
- Y: and N: Yes and No test the match flag. Y or N may be added to the T, A, M, and J commands. 'JY:' means 'jump, if the match flag is yes, or turned on.' 'TN:' means 'type if the match flag is no, or turned off.'
- END: End stops execution of that part of the program in which it occurs.

![](_page_30_Picture_30.jpeg)

\*GAMES  $T<sub>1</sub>$ T: \*PICK A: SGAME T: JY: \*NUMBER JY: \* SQUARES  $JY: *END$ J:\*PICK \*NUMBER \*GUESS  $A1$  $M:1,2,3,4,5.$ TY: TOO LOW ! JY: \*GUESS  $M17,8,9,10,$ TY:TOO HIGH ! JY: \*GUESS  $M:6.$ JY: \* PICK T:TRY AGAIN. J:\*GUESS \*SQUARES T: T: T<sub>1</sub> T: T:  $1<sup>1</sup>$ T: T: T<sub>2</sub> \*FIGUESS  $A:$ JY: \* PICK  $M:18.$ JY: \* PICK  $M16.$ JY:\*FIGUESS J:\*FIGUESS \*END A: MIYES, SURE, Y, JY: \* START END:

\*START

 $\alpha$ 

 $10$ 

 $11$ 

12

13

 $14$ 

15

16

 $17$ 

18

19

20

 $21$ 

 $22$ 

23

24

25

26

 $27$ 

 $28$ 

 $29$ 

30

31

32

33

34

35

36

37

38

39

40

41

42

43

44

45

46

47

48

49

 $50$ 

 $51$ 

52

53

54

55

56

57

58

59

60

61

62

63

64

65

66

T:BEFORE WE GET STARTED, WHAT IS YOUR NAME? A: SNAME T: OK.. SNAME , THERE ARE 2 DIFFERENT GAMES. 1.) GUESS MY NUMBER. 2.) COUNT THE SQUARES. T: WHICH ONE WOULD YOU LIKE TO PLAY? M: I, ONE, NUMBER, M:2, TWO, SQUARES, MINONE, STOP, DONE, END, T:I'M CONFUSED, TYPE 1 OR 2, SNAME ... THANK YOU T: I'M THINKING OF A WHOLE NUMBER BETWEEN 0 AND 11. T:TRY AND GUESS IT SNAME . TY: THATS IT !!! TITHATS NOT A WHOLE NUMBER BETWEEN 0 AND II. ---------- $1111$  $1111$ ----------- $1<sub>1</sub>$  $1 \quad 1 \quad 1 \quad 1$ T:HOW MANY 4 SIDED FIGURES CAN YOU FIND? MISTOP, I DONT KNOW, I GIVE UP, TY: BETTER LUCK NEXT TIME! TY: VERY GOOD, THATS IT !!! TY: THOSE ARE JUST THE EASY ONES !! T:NOPE, TRY AGAIN. TIIT'S BEEN FUN PLAYING ... SNAME ... BYE.. T: DOES ANYBODY ELSE WANT TO PLAY?

SEPT-OCT

### This is another experimental version of Multiple Declarations: Lines 420 . 540 .,. .2. .3\_ To make execution of the PILOT pro-LET  $AS(1)=``ABCDE"$ PILOT. I designed this version by using  $200$  H=M=F= $17$  is the same as LET AS(2)="FGIIU" the write-up of PILOT in Volume 5 Num- $200 H=17$ ,  $M=17$ ,  $F=17$ where ber 3 issue as a guideline. This PILOT has  $AS(2,3) = "HIJ"$ gram faster the commands are separated a few things missing when compared to Multiple Branching:  $A\$(2,3,4) = "HI"$ from their respective lines of the prothe original write-up of Tiny PILOT. 10 GOSUB X OF 80,90,100,110  $AS(1,1:3)=``ABC"$ gram. For example, four lines of a pro-I) line numbers are only used during the gram might look like this after being en- $A\$(1)+A\$(2,4)+``BYE" =$ actual writing of the PILOT program. String Manipulation: "ABCDEIJBYE" tered: They are not used during execution so DIM P\$(50) A string containing P\$(1) -- !THIS IS A REMARK all jumps must be made to a label. a maximum of 50 NULS function sets all characters to  $PS(2) - J$ :\*OVER 2) There is no U: command. characters. blanks, (spaces).  $PS(3) - T$ : THIS IS JUMPED OVER. 3) At this time there is no Compute state-LET P\$="ABCDEF"  $PS(4) - * OVER$ ment. I consider this one of the major where I am in the process of writing a file sys-After being separated the program and drawbacks that I will overcome in a  $PS(3:1) = "C"$ tem so PILOT programs may be saved variables would be: future version.  $PS(3)$ ="CDEF"  $PS(1) -$ !THIS IS A REMARK and accessed using the already present PS(2;4)="BCDE"  $Q$(1) - (Nul String)$ operating system. This 'interpreter' is written in HP 3000  $PS(2,4)=$ "BCD"  $PS(2) - * OVER$ BASIC. HP 3000 BASIC has some very  $DIM AS(5,50)$  Five array elements This interpreter was not written to be im- $OS(2) - J$ useful string manipulation functions. Beeach with a length plemented on a microcomputer but I sus-P\$(3) -- THIS IS JUMPED OVER. fore I get on to PILOT, here is a brief exof 50 characters. pect it would be possible to translate to  $OS(3) - T$ planation of some characteristics of this one of the available micro/hobbyist  $PS(4) - * OVER$ BASICs. QS(4) - (Nul String) .2. .3\_ 16 REM \* \* C. SHAPIRO 1977-0GUNN HIGH **28 REM** 30 REM  $*$  \* PILOT INTERPRETER IN HP-3000 BASIC  $**$ 40 REM 58 ItEM \* \* \* VARIABLES \* \* \* lines 730 - 870 PS(\*)-PILOT PROGRAM MINUS "(COMMAND)" 60 REM This is the operating system which takes 71 REM QS(\*)-COMMAND FOR EACH LINE control after PILOT execution. Options 80 REM IS(\*)-PILOT INPUT LABELS AND INPUT 90 REM VS -VARIABLE WHOSE "VALUE" IS TO BE PRINTED<br>100 REM CS(\*)-TABLE OF PILOT COMMANDS are: 100 REM CS(\*)-TABLE OF PILOT COMMANDS RUN the program again 110 REM RS -OPERATING SYSTEM INPUT VARIABLE UST the PILOT program 128 REM ZS -CONTENTS OF LAST 'AI' Write NEW program (deleting old). 138 REM -FOR-NEXT VARIABLE/PROGRAM COUNTER Lines 230 - 250 140 REM Z~ZI~H~E~D~C2-FOR-NEXT VARIABLES This is a list of possible commands that 150 REM A1 Al -*I* OF LINES IN PILOT PROGRAM<br>C -STARTING LINE OF EDIT FUNCT may be used in a PILOT program. Un-168 REM -STARTING LINE OF EDIT FUNCTION known commands, as long as they are fol-170 REM -PILOT INPUT INDEX VARIABLE lowed by a ":", are ignored during execu-188 REM -RESULT OF LAST MATCH $j$  i=YES,  $\emptyset$ =NO 190 REM E1 -MARKS LOCATION OF COMMA IN MATCH FUNCTION 200 REM - 218 DIM PSC50~65)~QSC50~65)~ISCI0~6S) 220 DIM VS(65), ZS(65), CS(15, 5), RS(5)  $238$  CS(1)="END", CS(2)="A", CS(3)="T", CS(4)="M", CS(5)="J" 240 CS(6)="JY", CS(7)="JN", CS(8)="TY", CS(9)="TN" Lines 280 - 400 250 CS(10)="MY", CS(11)="MN", CS(12)="AY", CS(13)="AN" Loop to enter PILOT program. The Edit 260 MAT PS=NULS function is tucked in here also. 270 MAT QS=NULS 280 REM 299 REM ••• INPUT PILOT PROGRAM 390 REM and the fact of the fact of 310 FOR A=1 TO 100<br>320 PRINT A:" " 320 PRINT A;" ";<br>330 INPUT PS(A) ?  $330$  INPUT PS(A)<br> $340$  IF PS(A)="DI 340 IF PS(A)="DONE" THEN 410<br>350 IF PS(A)<>"EDIT" THEN AG( 350 IF PS(A) <> "EDIT" THEN 400<br>360 REM \* \* EDIT FUNCTION

370 INPUT "STARTING AT LINE?", C<br>380  $A=C=C-1$ 

PRINT C;" ";PS(C)

380 A=C=C-1<br>390 PRINT C

400 NEXT A

TYPE (T:), Lines 880 - 1100 880 REM ing for a  $S$ . If a  $S$  is found all characters are treated as one variable. This variable 928 ELSE 1100 variable. (This avoids Dean Brown's 960 NEXT Z<br>'straw man' problem of an earlier issue.) 970 G0T0 1090 If a match is not found, the scan of the another  $\frac{1000}{1016}$  and the  $\frac{1000}{1016}$   $\frac{1010}{6070}$   $\frac{1090}{1090}$ 

represents.

 $410$  C<sub>1</sub>= $0$ <sub>r</sub>A<sub>1</sub>=A-1 420 REM REM<br>REM \* \* PILOT COMMANDS PLACED IN QS(\*) 430<br>440<br>450 440 REM 450 FOR A=1 TO A1  $FOR B=1 TO 65$ 460 FOR B=1 TO 65<br>470 IF PS(A<sub>r</sub>BJ1)<>"\*" AND PS(A<sub>r</sub>BJ1)<>"I" THEN 490 480<br>490<br>500 GOTO 540 IF PS(A, BJ1) <>":" THEN 520  $QS(A)=PS(A, 1, B-1)$ ,  $PS(A)=PS(A, B+1, 65)$ 510 GOTO S40 52\_ NEXT B PRINT"COHHAND ERROR-LINE"JA 530 540 NEXT A 550 PRINT LIN(I); "RUN OF PROGRAM"; LIN(I) 560 REM 560 REM<br>570 REM \* \* EXECUTION OF PILOT PROGRAMJ ONE LINE AT A TIME 580 REM<br>590 FOR A=1 TO A1 **580 REM**  $600$ <br> $610$ <br> $620$ rOR C2-1 TO 13 IF QS(A)=CS(C2) THEN 640 NEXT C2 GOTO 690<br>IF C2=1 THEN 700 No printout would result during execu-<br>tion. 650 GOSUB C2 OF 210, 650<br>660<br>670<br>680 GOSUB C2 OF 210, 1340, 940, 1170, 1490, 1460, 1480, 910, 930 IF  $C2 \leq 9$  THEN 690  $C2 = C2 - 9$ GOSUB C2 OF 1140,1160,1300,1320 680<br>690<br>700 NEXT A PRINT LIN(I)J"ENO OF RUN" 710 MAT IS=NULS  $720 C1 = 0$ 730 REM 730 REM<br>740 REM \* \* ENTER OPERATING SYSTEM<br>TECTORY 758 REM 760 INPUT "REQUEST?" ~ RS 770 IF RS="NEW" THEN 260 780 IF RS="RUN" THEN 550 790 IF RS<>"LIST" THEN 860 800 FOR A=1 TO A1<br>810 IF QS(A) <>" IF  $QS(A)$ <>  $""$  THEN 840 828 PRINT AJPS(A) 830 GOTO 850<br>840 PRINT AN PRINT AJQS(A)+":"+PS(A) 858 NEXT A 860 IF RS="STOP" THEN STOP 870 GOTO 760 Each T-line is scanned left to right look-<br>ing for a \$. If a \$ is found all characters  $900$  REM from \$ up to and including the next space 910. IF  $M=1$  THEN 940 is then matched against the variable  $-930$  IF  $M=1$  THEN 1100 names in IS (see ASK). IS is checked 940 FOR  $Z=1$  TO 65 from the latest entries back to the first 950 IF PS(A, Z; 1)="S" THEN 980 'straw man' problem of an earlier issue.) 979 GOTO 1090 original line is continued, looking for 990 IF PS(A, Z131)=" "THEN 1020  $\bullet$   $\bullet$   $\bullet$   $\bullet$   $\bullet$ string will be printed as is. If a match 1828  $Vs = Ps(A,Z,Z1)$ <br>does occur, only the first variable in the 1828  $Vs = Ps(A,Z,Z1)$ does occur, only the first variable in the 1030 FOR  $H = (C1-1)$  TO 1 STEP -2<br>line will be replaced by the input string it 1040 TE US(1,15)  $\leq$  15(H, 1,15) 1040 IF VS(1,15)<>IS(H,1,15) THEN 1070 SEPT-OCT 59

PEOPLE'S COMPUTERS

BASIC.

tion.

•

there must be a comma after the last item. This is not a 'window' scan. The last input must match one of the items exactly to be successful. Two or more blanks after a comma signify no more items to be checked.

![](_page_32_Picture_3.jpeg)

ASK (A:), Unes 1270 - 1420 If a S is not found within 10 spaces after the colon it is assumed that the input will not be assigned to a variable. If a variable is present the variable name and the user's input are placed in IS array for possible use in the future. In either case, the user's input is placed in ZS for a match statement in case one follows. ZS is updated with each user input.

![](_page_32_Picture_5.jpeg)

JUMP (J:), Lines 1430 - 1570 The whole PILOT program is scanned line by line looking for an instance where the line label matches the jump 'operand'. The program counter is then set to the location after the label and program execution continues from that point. An error message is generated if a jump is attempted but no line label is found.

![](_page_32_Picture_7.jpeg)

1170 H-0,£I-1 1180 FOR E=1 TO 65

1120 REM \* \* INPUT MATCH

IF  $PS(A, EJ1) = "$ ," THEN 1210

IF  $PS(A, E1, E-1)=ZS$  THEN 1250

PRINT PS(A, 1; Z-1)+ IS(H+1)+ PS(A, Z1, 65)

1140 IF M=1 THEN 1170

GOTO 110

1160 IF M=1 THEN 1260

1230 IF  $PS(A, E/2) = " THEN 1260$ 1240 NEXT E  $1250 M=1$ 1260 RETURN 1270 REM 1280 REM \* \* \* ASK 1290 REM 1300 IF M=1 THEN 1340 1310 ELSE 1420<br>1320 IF M=1 THEN 1420<br>1330 BEM = 11500 1420 1310 ELSE 1420 1330 REM \* INPUT LABEL+ INPUT 1340 FOR Z=1 TO 10 1350 IF PS(A,Z;1) <> "S" THEN 1400 1360  $CI = CI + 2$ ,  $IS(C1-1) = PS(A)$ 13 70  $INPUT''$ ?",  $IS(Cl)$ 1380  $ZS = IS(C1)$ 1390 GOTO 1420 1400 NEXT Z 1410 INPUT"?", ZS 1420 RETURN 1430 REM 1430 REM<br>1440 REM \* \* JUMPING ROUTINE<br>1450 REM 1450 REM 1460 IF M=1 THEN 1490 1470 ELSE 1530 1480 IF M=1 THEN 1530 1490 FOR D=1 TO A1 1500 IF QS(D) <> "" THEN 1540<br>1510 IF PS(A, 1, 40) <> PS(D, 1, 1510 IF PS(A, 1, 40)<>PS(D, 1, 40) THEN 1540 1520 A=D<br>1530 RETI **RETURN** 1540 NEXT D 1550 PRINT"JUMP TO UNFOUND LABEL" 1560 GOTO 700 1570 END A SHETER **BELGEBE** 

![](_page_32_Picture_10.jpeg)

**----a:** 

60 PEOPLE'S COMPUTERS

U50 U60

MATCH (M:), Lines 1110 - 1260 A match statement should look like this: M:Item1,Item2,Item3.

### 

1070 NEXT H 1080 GOTO 960 1090 PRINT PS(A) 1100 RETURN 1110 REM

1130 REM

1150 ELSE 1260

The TRS-80 is a Z-80 based system and comes with 4K of ROM and 4K of dynamic RAM internally expandable to 12K ROM and 16K RAM respectively. The 12 inch video display is 16 lines by controlled cassette interface and an expansion port for additional memory and peripherals. The microcomputer and keyboard is  $16\frac{1}{2} \times 8 \times 3\frac{1}{2}$ , and the video display monitor is  $16\frac{1}{2} \times 13\frac{1}{2} \times 12$ ".

ELSE 1230

 $E1=E+1$ 

sette recorder. The microcomputer alone ulator RAM, dual floppy disk single denis available for \$399.95.

Deliveries will start September 1. We hope to have a machine to review in time<br>for our November-December issue.

sity, will sell for S5,995. Write to: M & E ASSOCIATES, 10439 N. Stelling Road, Cupertino, CA 95014.

A new emulation methodology has been developed by M & E ASSOCIATES and is to be manufactured and marketed by DIGITAL SYSTEMS. The Z80 based development system combines the power cation in space. Driving and flying simulaof a special assemble; with a memory emulation module to give the user the first truly 'universal development system.' The assembler allows the insertion of any instruction mnemonic including multibyte instructions like those of the Z80. The user can set the assembler's symbol table for an 8080, F80, 6800, F8 and 6502, etc., and generate the appropriate object code. The object code is loaded into the emulator memory space where it can be executed by the target processor. No more compatibility problems between the emulator's CPU (I.e., 18080) and target system's CPU (NEC 8080). A buffered connector plugs into the target system's 2708 EPROM socket. Connectors for three (3) more 2708 chip selects allow the emulation of 4K bytes with the standard system. Sublogic Company of Culver City, California announces 3D graphics for microcomputers. The Sublogic 3D micrographics package will allow a user to view two dimensional perspective projections of three dimensional scenes from any lotions, artistic projections, design projections, engineering analysis, and advanced games are now simple and economical. Two versions of the graphics package will be offered. A minimal subset BASIC version will be ideal for general purpose, slow speed graphics on any microcomputer system. The 6800 optimized assembly language version with dynamic graphic capabilities is ideal for advanced simulation and complex graphics. Simple adaptation instructions, program listings, applications, interface, and test· ing infonnation will be supplied with each package. The BASIC version will retail for \$22.

## *ANNOUNCEMENTS*

![](_page_32_Picture_12.jpeg)

RADIO SHACK'S MICRO

Radio Shack has introduced its new TRS-80 Microcomputer System. The TRS.80 comes completely wired and tested, ready to plug in and use . A comprehensive owner's manual will be sup· plied which will cover operation and include instructions on programming.

> Only one editor, one operating system, one assembler, and one set of utilities the microprocessor of your choice.

Pre-recorded cassette programs will include a blackjack{backgammon tape supplied free with the unit, a small payroll package (\$19.95), a math education portfolio (3 tapes, S 19.95), a kitchen program (\$4.95) and a personal finance portfolio (7 cassettes, S 14.95). There are also plans for future applications software including general ledger, inventory control and a scien tific subroutine package.

> The 6800 package will be priced slightly higher. Contact Sublogic, P.O. Box 3442, Culver City, CA 90230.

with video display monitor and data cas- cluding Z80 CPU, 32K of RAM, 4K em- the text. The entirety of the text shifts need be learned to develop software for The Electric Pencil is a character oriiented word processing system: text is entered as a continuous string of characters and is manipulated as such. Since lines are not delineated, any number of characters, words, lines or paragraphs may be inserted or deleted anywhere in

SEPT-OCT 61

Radio Shack's Level I BASIC will reside in ROM and include the standard BASIC statemenfs as well as numeric, array and string variables and video graphics commands.

### fo r our November-December issue. 1111111111111111111111111 111 11111

111 111111111111111111111111111111 THREE DIMENSIONAL GRAPHICS

### EMULATION FOR ANY PROCESSOR

64 characters. There will be a computer-Any target microcomputer system with a standard 2708 can be programmed and debugged using breakpoints. Once a program is debugged the user can program his 2708 EPROM via a RS232 link.

The Radio Shack TRS.80 Microcomputer System is priced at 5599.95, complete The development/emulator system, in-

Shipments are scheduled to begin in September 1977, with 30 - 60 day delivery.

111111111111111111111111 111111111

### WORD PROCESSING SYSTEM

----- -----------------------------------------------------~T~-----------------------------------------------------------------------------

view of the user. The typing of carriage returns as well as word hyphenation is not required since each line of text is formatted automatically, Whenever text is inserted or deleted, existing text is pushed down or pulled up in a wrap around fashion. Text may be reviewed at will by variable speed scrolling both in the forward and reverse directions.

By using the search or the search and replace function, any string of characters may be located and/or replaced with any other string of characters as desired. Specific sets of characters within encoded strings may also be located and used in creating selective mailing lists. Numerous combinations of line length, page length, For more information, contact Alan R. New York October 21-23, while the line spacing and page spacing allow for any form to be handled. Character spacing and bi-directional printing are included in the Diablo versions. Right justification gives right-hand margins that are even. Pages may be numbered as well as titled.

The Electric Pencil Software is available on Tarbell cassette in four versions: Stan. dard versions are \$100 and Diablo versions are \$150. For further information and mail orders, contact: Michael Shrayer, 3901 Los Feliz Blvd., #210, Los Angeles, CA 90027.

### 1111III11I1II111111111I1 1II1I1I1I

### CHICAGO, OCT 27·29

Another 'Personal Computing' show will be held October 27-29, at the Holiday Inn at Chicago's O'Hare International Airport. One of the many planned door prizes is Processor Technology's newest kit product, Sub System B190 with 16K memory, valued at over \$1,000.

In addition to a full array of products, a comprehensive seminar program is being planned. Included is a two-day conference for entrepreneurs and businessmen interested in Personal Computing, called 'Getting a Piece of the Action in Personal Computing'. Another special event will be 'Everyone's Computer School'. The school will teach the basics of programming to beginning computer users.

### and opens up or closes as needed in full nnllallllilil l lllnlllllllUnlll!nn will be sent out prior to the tutorial. Class

### LOS ANGELES, NOV 1-3

Admission to the exhibit hall is \$10. For further information contact: *Personal Computing Magazine*, 401 Louisiana SE, "G", Albuquerque, NM 87108; telephone (505) 255·8661.

INTERFACE WEST is a three-day conference and exposition for computer and communications users and designers to be held November I, 2 and 3 at the Los COMPUTER & THE ARTS Angeles Convention Center; it is cosponsored by *Datamation* Magazine. Sessions will be aimed primarily at designers of micro-based computer peripherals and communications equipment. Other complete programs at INTERFACE WEST will concentrate on Data Communications, Teleconununications, and Small Systems.

> For further information write: Louisville Area Computer Cub, 3028 Hunsinger

phone: (812) 283-4128.

### un 1111 | 1111 | 1111 | 1111 | 1111 | 1111 | 1111 | 1111 | 1111 | 1111 | 1111 | 1

Kaplan, Director of Program Develop· ment, Interface West, 160 Speen St., Framingham, MA 01701, telephone (617)879-4502\_

Advanced Technology Research Associates (ATRA) is now an authorized distributor of Star Jewels. Yes, science fiction has become science fact! Each Star Jewel GROUP PURCHASE VICTIMS pendant has a red light emitting diode in mirrored multifaceted lucite setting. When you switch it on, a patented integrated circuit blinks the LED about three times a second. So, as the pendant swings lightly on its chain (it only weighs an ounce), the jewel seems to dance with inner reflections.

### 111111110111111111 1111101111101 11

![](_page_33_Picture_14.jpeg)

### HANDS-ON MICRO TUTORIAL

The Nuclear & Plasma Sciences Society, IEEE, in conjuction with their Annual Symposium are sponsoring a Hands-On Micro-computer Applications Tutorial on Saturday, October 22, 1977 from 9:00 - 5:00 at the Sheraton Palace Hotel, San Francisco. The tutorial is slanted to persons having a computer background and desiring hands-on experience on actual problems. Suitcase trainers based on the 8080 will be used. Eugene Fisher, Lawrence Livermore Laboratory and Michael Maples, M. & E. Associates, microcomputer systems engineers, • A panel of judges will rule promptly teachers, and consultants will lead the workshop. Projects include a stop watch timer display and a set-point temperature controller. It is recommended that at· tendees study in advance materials which

(800) 225-4620 or, from Massachusetts, ductory computer mini·courses is avail· 'The Computer and the Arts,' a minicourse, will be offered at Columbia University this October. In addition to seeing and hearing films, slides, and recordings, students will get some individual experience with computer tools for their own graphic and verbal experimentation. Also, the SIGLASH Conference, 'Computing in the Arts and Humanities,' will be held in course is in progress. The course meets on 5 Wednesdays, 6 to 8 PM, and costs \$100. More information on this and other introable from Jessica Gordon, Assistant Director of the Center for Computing at (212) 280-2454 and on the Columbia Program for Continuing Education at (212) 280-3331.

### II0IUU LEEDISTUURI I UUII I UUII UUII UU

size is limited; fee is \$40. *A.I.* Stripeika, Lawrence livermore Laboratory, Box 808, Livermore, CA 94550.

### MICRO-CHESS TOURNEY

into the magazine but was over-ruled by a majority of the Board of Directors. At *least* SCCS should have told its members Please try to be more consumer oriented of the existence of an unreliable dealer to and help prospective micro-computer enprotect *other* members.

The first annual Micro-chess tourney will be held in Louisville, Kentucky in August of 1978 and we are scurrying around getting ready for the big event. To put on a really fair tournament we are in the pro cess of drawing up the rules and regulations now.

Microprocessor Marketing is no longer an authorized IMSAI distributor; IMSAI justifiably (alas) feels they have no responsibility to the Group Purchase victims. Authorized IMSAI dealers are *not*  really corporate extensions of IMSAI; it is the consumer's own fault and tough luck of he deals with a bad dealer. I suggest every consumer buy off-the-shelf products or that he order the product he wants C.OD. *directly* from the manufacturer.

- Competition limited to approved 8 bit micro-processors, no bit slice machines will be allowed. (But other microprocessors will be considered. Send request with SASE to address below.)
- Programs can be in either machine language or a higher level language.
- 16K 8 bit words memory maximum. (9 bits if parity is used.)
- Home-brew machines and commercial machines allowed.
- Top three winners software published through leading magazines.
- Machines may be loaded from any media but after the program is operating the loading device must be detached.
- on program crashes or other unexpected problems.
- Competition will be timed.

### STAR JEWELS

thusiasts (as well as the old-timers) find the best products to buy on the market and the best people to deal with.

SEPT-OCT 63

A Star Jewel is powered by two inexpen-*these excerpts.*  sive hearing aid batteries which last for 2-3 months of use. The electronics and workmanship are unconditionally guaranteed (excluding batteries) for one full year. Star Jewels are available with red, green, amber, blue, silver and smoke golored gems. They come complete with pendant chain, batteries and a velveteen pouch for \$31.25 which includes postage and insurance. Take one with you the next time you go to see Star Wars! Send ATRA, Box 456, Minneapolis MN 55440. tax.

### n n I II II II HI 1 Ii II 111111 01111 n un 0 uu 0 II II II II <sup>01</sup>n II DATASYNC LEADER CHARGED WITH FRAUD

Along with many other publications, we're responding to John Craig's request to spread the word on DataSync, a corporation operating out of Santa Maria, California and advertising in *Interface Age. Byte,* and *Kilobaud* in recent months. On July I the head of DataSync was arrested and charged with grand theft by false pretenses. The case is pending against Norman Henry Hunt, who used the name David Winthrop while associated with DataSync. Detective Ernie Kapphahn is with the Santa Maria Police Dept., 222 E Cook St., Santa Maria, CA 93454, telephone (805) 925-2831. Det. Kapphahn would appreciate information from anyone who has dealt with Hunt.

John Craig notes that four other officers of DataSync are honest, responsible in-

back only 15¢ on the dollar.

Lane, louisville, Kentucky 49220. Or fill orders already placed. They are asking victims nor was there any offered by the SCCS. However, the SCCS still owes me a little over \$300.00.

111111 n III II II 11111 II 1111 n II II n U nn 111111111 I II III II IIU

### & OTHER WOES

*Kenneth Young has sent liS an extensive letter about his group purchase woes, in hopes that knowledge of his expen'ence will help prevent the situation from re-*

I am one of approximately forty SCCS (Southern California Computer Society) Group Purchase victims. In April and May of 1976, I placed orders for over a thou· sand dollars worth of IMSAI products. My money was given by the SCCS to Mr. Thomas Hudson, President of Microprocessor Marketing.

your check or money order payable to not received the equipment I had ordered Minnesota residents should add 4% sales ledge, the SCCS does not know the preoccuring. The letter arrived when our It's my own personal feelings that there pages were already bursting at the mar*gim. bllt we decided to make room for*  ture. It really bums me up to see how It's been *well over* a year now and I have and paid for. To the best of my knowsent whereabouts of Mr. Thomas Hudson and has not been able to recover the money owed to us for undelivered products. I feel that the SCCS as a whole has been relatively insensitive to the plight of the Group Purchase victims. No civil or criminal proceedings were ever filed by the SCCS against Microprocessor Marketing. As far as I'm concerned, the SCCS has let Mr. Thomas Hudson go scott free with my money and that of fellow members. ment for their color graphics boards Larry Press, the editor of *SCCS Interface*, which were announced last year. Has anydid try to get this information about nondelivery from Microprocessor Marketing will be more consumer rip-offs in the fuunderstanding the computer hobby publications are to computer hobby manufacturers. There has been hardly any concern for the computer hobby consumer!!! A lot of consumers have been hurt by the 'computer hobby manufacturers and dealers'. Most of the computer hobby manufacturers and computer store dealers are not crooks, but the extremely long delays between product announcement and product delivery (in my opinion) en· courage unscrupulous activity. For example, I ordered a Helios II system from Processor Technology in early December 1976 and it still has yet to arrive. A friend of mine ordered a Digital Group printer in early January and he is now being told to expect delivery sometime in September or October. Then there are Peripheral Vision's advertisements for their \$750 floppy. The Computer Store in Santa Monica ordered several of these in January and they have not yet arrived. I suspect the Computer Store may have cancelled this order since there is now better stuff available. Of course, I shouldn't leave out IMSAl's advertiseone received any of those 'phantom' boards? I could go on and on, but I've said enough for now.

dividuals who are making every effort to interest payments were requested by the Los Angeles, California 90020 Nevertheless, the Board of Directors did authorize that a 20% refund be made to Group Purchase victims in December Kenneth Young 1976 and that a monthly 10% payment 3311 West 3rd Street be made the following eight months. No Apartment 1-319

for patience on the part of customers, since numerous requests for return of money may force the company to liquidate, in which case customers will receive

••